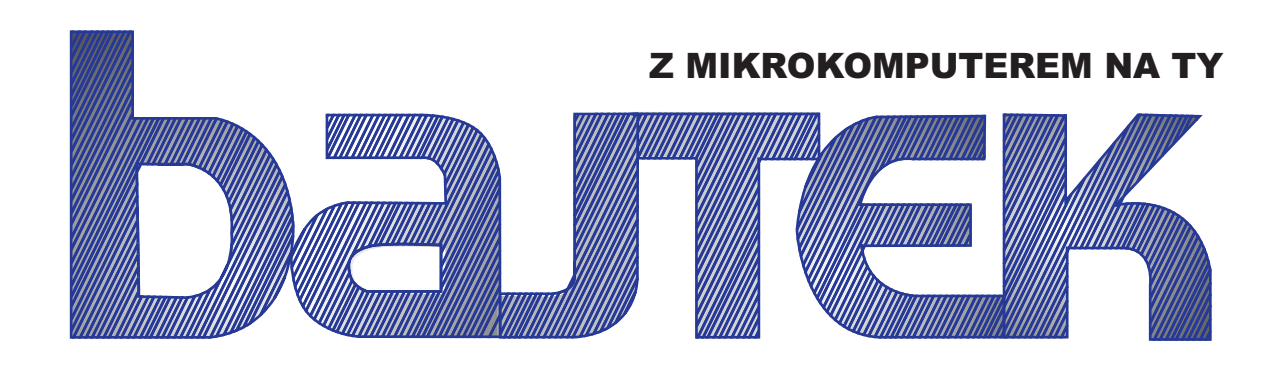

- NR 4 Cena 60 zł GRUDZIEŃ — 85
- Prof. Andriej Jerszow
- LOGO po polsku
- Lądowanie na księżycu
- Sinclair QL
- **Komputery** w Chinach
- Sygnalizator do Datassette
- ◆ Sklep z komputerami

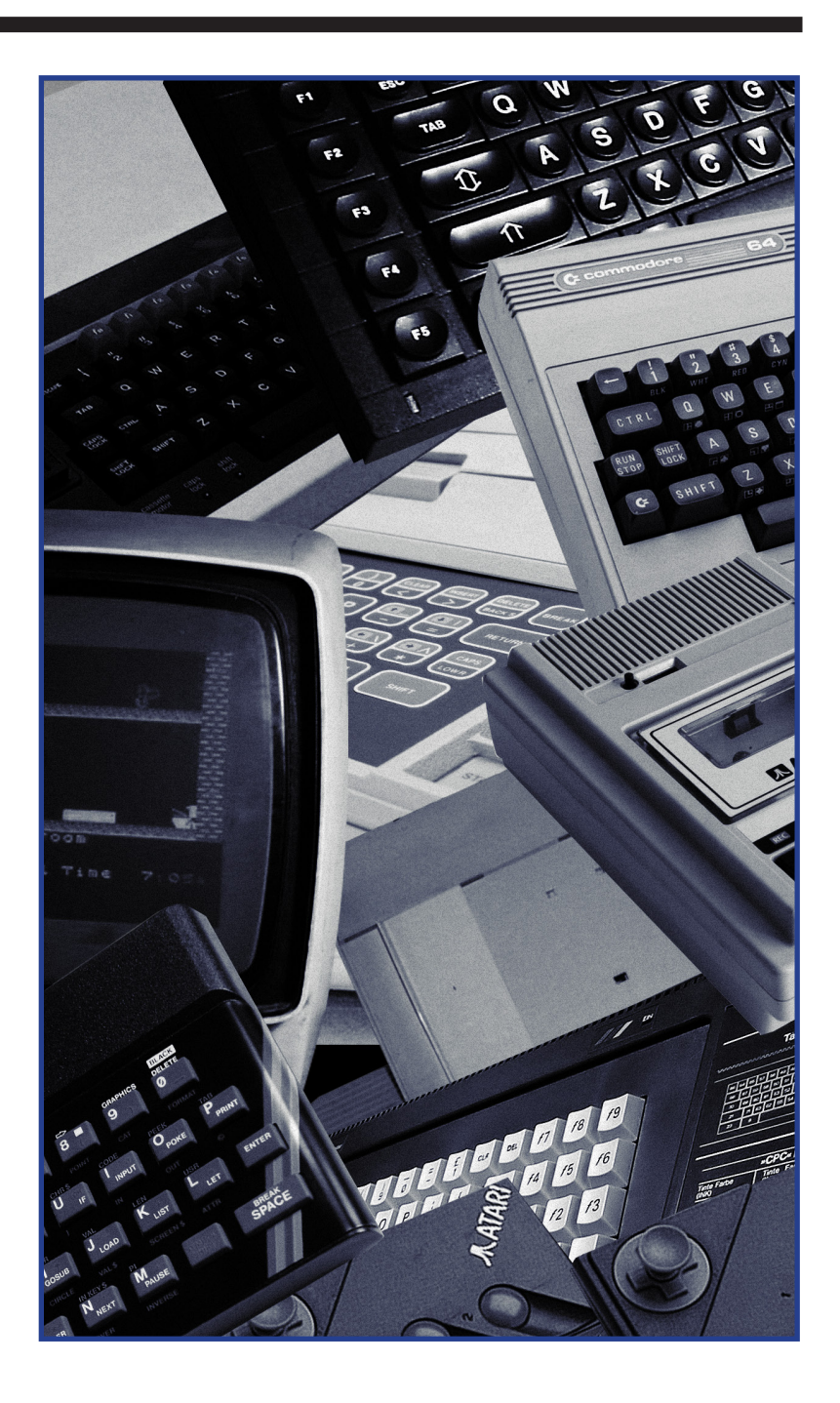

### Między Starym a Nowym Rokiem

Tytuł ten miał brzmieć inaczej: liczyliśmy, że pod Waszą, choinką obok – być może – komputera dla Was lub Waszych dzieci znajdzie się i BAJTEK. Nie zdążyliśmy, pocieszamy się więc, iż Nowy Rok – lepiej nadaje się na podsumowanie i plany. Na naszym rynku prasowym pismo ukazujące się poza planem i społecznym wysiłkiem cztery razy w terminie i tak jest ewenementem.

Gdy jesienią 1984 r. wraz z redakcją DELTY i red. Władysławem Majewskim wymyśliliśmy tytuł pisma –i jego pierwsze koncepcje, mało kto wierzył w realność pomysłu. Ostrzegano, że pismo nie znajdzie odbiorców, a nasz wielki sojusznik, prof. Władysław M. Turski, nie był pewny, czy znajdą się też dostatecznie kompetentni autorzy. Nie było też papieru, drukarni... tak, trudno było nie zrezygnować.

Udało się jednak znaleźć sojuszników, którzy pomogli po nieco więcej niż 9 miesiącach wydać pierwszy numer BAJTKA. Byli wśród nich sekretarz generalny PRON Jerzy Jaskiernia i zastępca redaktora naczelnego "Odrodzenia" Zbigniew Siedlecki, zastępca redaktora naczelnego "Sztandaru Młodych" Waldemar Siwiński i redaktor tej gazety Roman Poznański, którzy pomogli pismu bez etatowego zespołu i lokalu w rozwiązywaniu codziennych problemów. Byli też koledzy z Turnieju Młodych Mistrzów Techniki ZSMP, a zwłaszcza Krzysztof Krupa, który wsparł BAJTKA pracą swoją i klubów sieci POLIN.

Koledzy–dziennikarze z wielu redakcji (Bogdan Borusławski, Andrzej Kurek, Jan Rurańskl i Marek Roztocki) oraz naukowcy (prof. Władysław M. Turski, doc. Stanisław Waligórski, Jerzy Dańda)

posłużyli nam radą i pomysłami; koledzy redagujący rubryki komputerowe w innych pismach (Jacek Ciesielski, Grzegorz Cenkier, Andrzej J. Piotrowski, Roland Wacławek, Leszek Wilk) podzielili się doświadczeniami.

Liczne grono autorów zdecydowało się się zaangażować swój wysiłek w powstające dopiero pismo: byli wśród nich Edwin Górnicki, Marek Młynarski, młodzi pracownicy naukowi: Andrzej Kadloff, Krzysztof Kurylowicz i Dariusz Madej oraz ci, którzy sprawili nam najmilszą niespodziankę – uczniowie i studenci: Adam Krauze, Wojtek Ogonowski i Marcin Waligórski.

Pracy nad BAJTKIEM – poza normalnymi, obowiązkami — podjęli się pracownicy innych redakcji KWCZ: Jerzy Piłka z "Odrodzenia" i grafik Andrzej Brzezicki z "Fantastyki", której cały, zespół, a zwłaszcza Jacek Rodek, zaangażował się w tworzenie BAJTKA.

Kończy się rok. Mamy nadzieję, że BAJTEK spełnił Wasze oczekiwania, mimo marnej szaty pokazał, jak był i jest nadal potrzebny. Staraliśmy się realizować wskazówkę prof. Władysława M. Turskiego: "Gdyby udało się rozpropagować umiejętność ścisłego rozumowania, byłoby to samo w sobie wartościowym osiągnięciem".

Wszystkim, którzy BAJTKA tworzyli, pomagali nam i drukowali, chwalili i ganili oraz po prostu czytali życzymy

Do Siego Roku!

### MACIEJ HOFFMAN Krajowe Wydawnictwo Czasopism

## BAJTEK

**— dodatek specjalny »Sztandaru Młodych« i »Odrodzenia«. Wydawca: Krajowe Wydawnictwo Czasopism RSW »Prasa—Ksiązka—Ruch« ul. Nowakowskiego 14, 00—666 Warszawa, tel. 257294. Dodatek specjalny »Odrodzenia« i »Sztandaru Młodych«. Cena 60 zł.**

## **NA PROGU TRZECIEGO TYSIĄCLECIA**

**Przezwyciężenie analfabetyzmu komputerowego nie jest sprawą prostą — uważa prof. ANDRIEJ JERSZOW. — Nie załatwi się tego jednym pociągnięciem pióra. A brać się za rozwiązanie tego problemu musimy już teraz. Nie wolno nam stracić już ani minuty!.**

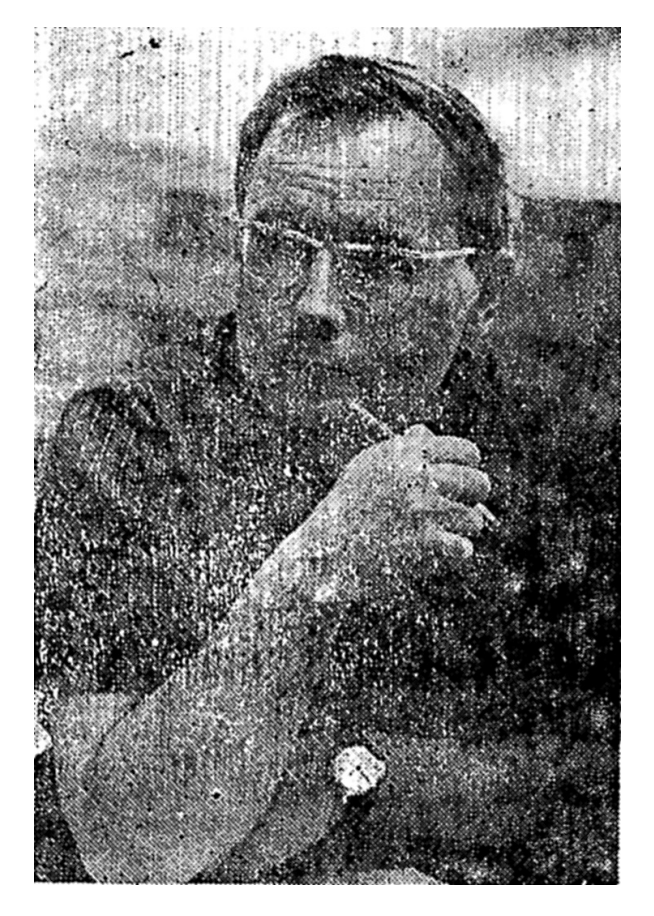

Akademik Andriej Jerszow, lat 51, matematyk i informatyk, należy do tego grona uczonych ze sławnego nowosybirskiego Akadiem–gorodka, którzy nie tylko zadziwiają świat niekonwencjonalnymi ideami naukowymi, ale również swoją – działalnością wytyczają nowe kierunki rozwoju nauki i techniki w Związku Radzieckim.

Z jego m.in. inicjatywy już od 10 lat nauczano eksperymentalnie podstaw informatyki uczniów szkoły ma-

tematyczno–fizycznej w Nowosybirsku. Doświadczenia te wykorzystał ostatnio prof. Jerszow przygotowując — w błyskawicznym, jak na tego typ wydawnictwa, tempie — próbny podręcznik do nauczania najmłodszego przedmiotu w radzieckich szkołach: "Podstaw informatyki i techniki obliczeniowej".

Wprowadzenie tego przedmiotu (a stało się to faktem we wrześniu br.) czy też — uogólniając — edukacja informatyczna społeczeństwa wymaga kolosalnego wysiłku organizacyjnego, dydaktycznego i finansowo–materialnego, o którego skali niech świadczy choćby to, że do szkół trzeba skierować ponad milion komputerów osobistych!

Komputerów tych nie ma jeszcze na razie w zadowalającej ilości i to właśnie rodzi poglądy o konieczności wprowadzenia edukacji informatycznej w sposób stopniowy. Prof. Jerszow sugestie takie jednak zdecydowanie odrzuca i w całej swej imponującej działalności organizatorsko–publicystycznej (jest m. in. redaktorem naczelnym nowego kwartalnika "Mikroprocessornyje sriedstwa i sistemy", zainaugurował w popularnym czasopiśmie - "Kwant" cykl szkiców, mających ułatwić nauczycielom nauczanie nowego przedmiotu, często wypowiada się na łamach prasy społeczno–politycznej) z determinacją przekonuje o tym, że w radzieckiej grze o komputerowe jutro należy postawić obecnie wszystko na jedną kartę i nie tracić ani godziny.

Oto fragmenty wypowiedzi prof. Andrieja–Jerszowa, publikowane ostatnio w radzieckiej prasie ("Socjalistyczeskaja kultura", "Niediela" i inne). Są one najlepszą ilustracją dominującego u naszych sąsiadów stylu myślenia o przyszłości:

"Każdy nauczyciel zaczyna wykładać nowy przedmiot tylko raz i dla niego zawsze moment ten będzie trudny — i dzisiaj, i za rok, i za trzy lata — przekonuje prof. Jerszow. — Naiwnością byłoby liczyć na to, że nauczyciel sam, z własnej woli, nawet z pomocą starannie przemyślanego systemu urlopów lub stażów, zdoła znaleźć czas i siły, aby dokładnie zrozumieć informatykę i wróciwszy z jakiegoś centrum nauczania — być w stanie naprawdę poprowadzić nowy kurs. Nigdy do tego nie dojdzie, jeśli przed nauczycielem nie pojawi się żelazna konieczność nauczenia się informatyki. Gdybyśmy chcieli dojść do tego stopniowo, według jakiegoś z góry ustalonego grafiku, to może tylko powstać niewyobrażalny zamęt.

Poza tym, jeśli zgodzimy się, że nauczycielowi jest trudno rozpocząć wykładanie nowego przedmiotu — a tak przecież jest zazwyczaj w praktyce — to świadomość, iż robi on to jednocześnie ze wszystkimi swoimi kolegami w całym kraju, ma ważne znaczenie psychologiczne.

Twierdzę, że innej drogi u nas po prostu nie ma. Już w pierwszych projektach reformy oświaty zapowiedziano, że należy dążyć możliwie jak najkrótszą drogą do komputeryzacji. Być może nie w skali całego, kraju, ale wystarczająco szerokim frontem. Niezależnie więc od wszystkiego należało i tworzyć nowe podręczniki i instalować w klasach komputery, i przygotowywać nauczycieli. Jednakże przez długi czas nic w tym zakresie nie działo się. Podjęta obecnie decyzja wprowadzenia kursu informatyki od razu we wszystkich szkołach jest w dużym stopniu podyktowana dążeniem do zmiany takiej sytuacji...

Wyposażona w komputery klasa stanie się dla dziatwy, jesteśmy o tym przekonani, ulubionym miejscem spędzania wolnego czasu. Dzieci będą zachodzić do niej co najmniej dwa—trzy razy w tygodniu z problemami dotyczącymi różnych przedmiotów szkolnych. W ten sposób rozwiązywać się będzie podwójne, zadanie pedagogiczne: dzieci przywykną do współpracy z elektroniczną maszyną cyfrową, a z jej pomocą głębiej wnikną w problemy historii, fizyki i chemii, nie mówiąc już o matematyce.

Nasze doświadczenia wskazują, że obcowanie dzieci z komputerem daje nauczycielowi unikalną możliwość — wypracowania u jedenasto-, dwunasto- latków takiego poziomu inteligencji (to jest władania językiem, umiejętności dokonywania wyborów, myślenia wariantowego), jaki zwykle dzieci osiągają trzy, cztery lata później.

Oczywiście, "bezmaszynowy" kurs informatyki jest pomysłem wymuszonym, ale na dzisiaj niezbędnym. W pierwszym okresie przyjdzie nam ograniczyć się do teoretycznego, skrajnie elementarnego wprowadzenia w informatykę, na miarę obecnych możliwości ucznia i nauczyciela. Ta nowa dyscyplina nie powinna odróżniać się zbytnio w stylu nauczania od bardziej złożonych przedmiotów. Dlatego zaproponowany przez nas podręcznik dla klas dziewiątych bliski jest duchem szkolnemu podręcznikowi algebry. Oczywiste jest też, że nauczanie podstaw informatyki należy na obecnym etapie planować tak, aby uczniowie mogli otrzymać choć trochę rzeczywistej praktyki i ugruntować w ten sposób te umiejętność algorytmizacji problemów, którą daje kurs podręcznikowy.

Urządzenia techniki obliczeniowej, w miarę ich pojawienia się, należy kierować do tych szkół, w których istnieją ku temu określone przesłanki organizacyjne. Lepiej jest stworzyć jedną, pełną klasę w szkole gotowej do efektywnego wykorzystania komputerów osobistych, niż rozrzucać je do dziesięciu szkół, nie przygotowanych do ich przyjęcia.

Tam gdzie nie ma elektronicznych maszyn cyfrowych, należy organizować wycieczki do ośrodków obliczeniowych – i robić to w miarę regularnie. Przecież nikogo nie dziwi, gdy dowozi się dzieci wiejskie na spektakle teatralne do miasta. Dlaczegóż by więc nie zorganizować wycieczki do ośrodka obliczeniowego? Ale trzeba zrobić to tak, aby przyjazd zamienił

się w prawdziwe święto informatyki. Niech więc dzieci przygotują sobie małe programy, które następnie zostaną wprowadzone do maszyny. Niech oswoją się z atmosferą ośrodka obliczeniowego. Jest też wiele innych sposobów oswajania dzieci z informatyką. Trzeba poważnie zwiększyć produkcję pomocy naukowych, filmów, gier edukacyjnych. A cóż stoi na przykład na przeszkodzie, aby dla młodych filatelistów stworzyć komputerowe serie znaczków pocztowych? Potrzebne jest tylko jedno — fantazja i wynalazczość...

Nauczycielowi trzeba pomagać rzeczywiście a nie tylko apelami. Jest w naszym kraju niemało ludzi w ten czy inny sposób związanych z techniką obliczeniową — inżynierowie, specjaliści od serwisu, programiści, specjaliści od zastosowań komputerów w produkcji. Jest ich ponad pól miliona. A przecież specjaliści ci są jeszcze oprócz tego rodzicami. Każdy z nich powinien poczuć –się w obowiązku dopomożenia swojemu dziecku, a tym samym i szkole. Niezbędna jest różnego typu pomoc — trzeba przecież będzie zainstalować maszyny, udzielić konsultacji nauczycielowi, zorganizować kółka programowania czy też wycieczkę uczniów i nauczycieli do ośrodka obliczeniowego lub po prostu przyjść na zebranie rodzicielskie, i wziąć udział w rozmowie o nowym przedmiocie.

Sądzę — stwierdza m.in. prof. Jerszow — że olbrzymią pomoc w opanowaniu nowego przedmiotu mógłby okazać specjalny masowy magazyn, ilustrowany, kolorowy i ciekawy, zorientowany na uczniów i nauczycieli, w całości poświęcony informatyce i komputerom. Wydawnictwo takie niezbędne jest właśnie obecnie — w pewnej mierze może ono bowiem uzupełnić niedostatek literatury metodycznej, zaszczepić apetyt na poznanie tej nowej i niezwykłej techniki, osłabić jakoś ten nieprzyjemny moment związany z brakiem w szkołach komputerów".

**\*\*\***

Komputery wkrótce w szkołach radzieckich będą. Na razie uruchomiono klasy–laboratoria komputerowe w dwustu szkołach (m.in. trzy moskiewskie klasy posiadają komplet urządzeń zainstalowanych w ramach działań promocyjnych przez nasze zrzeszenie "MERA"). Radzieccy naukowcy i inżynierowie kończą prace przy konstruowaniu własnego, optymalnego ze szkolnego punktu widzenia, mikrokomputera. Obliguje ich do tego niezwykle ważka dyspozycja zawarta w projekcie "*Podstawowych kierunków gospodarczego i społecznego rozwoju ZSRR na lata 1986—1990 i na okres do roku 2000*", gdzie stwierdza się jednoznacznie, iż należy:

"Zorganizować masową produkcję komputerów osobistych. Zapewnić wzrost produkcji sprzętu techniki obliczeniowej 2 — 2,3 razy. W szybszym tempie zwiększać skalę stosowania nowoczesnych, wysokowydajnych elektronicznych maszyn cyfrowych wszystkich klas. Kontynuować tworzenie i zwiększać efektywność pracy szerokodostępnych ośrodków obliczeniowych, zintegrowanych banków danych, sieci przetwarzania i transmisji informacji".

Wyścig do nowoczesności, wyścig do Trzeciego Tysiąclecia, wszedł w ZSRR w decydującą fazę.

**WALDEMAR SIWIŃSKI**

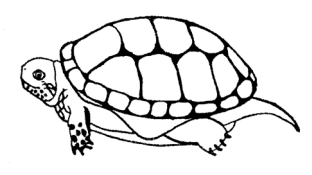

## LOGO LOGO LOGO **LOGO PO POLSKU**

**W trzech pierwszych numerach BAJTKA sporo miejsca poświęciliśmy prezentacji języka LOGO w jego oryginalnej, angielskojęzycznej wersji.Chcieliśmy w ten sposób jak najszybciej dostarczyć potencjalnym użytkownikom podstawowych informacji o tym najlepszym z istniejących narzędziu dydaktycznym, służącym wdrażaniu początkujących do efektywnej współpracy z komputerem.**

Z oczywistych względów język pierwszego kontaktu z informatyką powinien być jak najbardziej zbliżony do naturalnego języka ojczystego. Dlatego twórcy LOGO przewidzieli w ramach budowy języka możliwość prostego tworzenia jego narodowych wersji, z czego w wielu krajach skorzystano. We Francji, Bułgarii, Portugalii podstawą edukacji informatycznej są narodowe wersje LOGO. Rozpoczynając, publikację angielskiej wersji języka, byliśmy świadomi, że jest to zaledwie połowa drogi, uważaliśmy jednak, iż rozpowszechniać można jedynie taką wersję polskiego LOGO, która mogłaby stać się standardem. W przeciwnym przypadku będzie tyle języków, ilu autorów — a przecież język ma służyć porozumieniu się ludzi, a nie sianiu nieporozumień. Dlatego chociaż już wiosną kilku autorów (doc. Stanisław Waligórski, Andrzej Baczyński, Zbigniew Kasprzycki, Tadeusz Wilczek) opracowało własne wersje spolszczonego LOGO, a nawet gotowe ich implementacje na ZX Spectrum, Amstrada lub Apple II, wstrzymywaliśmy się z informacjami na ten temat.

9 października br. odbyło się na terenie Politechniki Warszawskiej spotkanie zespołu problemowego Polskiego Towarzystwa Informatycznego, poświęcone technicznym i merytorycznym problemom, towarzyszącym wprowadzeniu języka polskiego do informatyki popularnej. W spotkaniu tym wzięli udział wszyscy zainteresowani budową spolszczonego LOGO. Postanowiliśmy wówczas przystąpić do wspólnej pracy, w efekcie której zdołaliśmy uzgodnić wspólną propozycję. Chcemy, ją obecnie poddać pod szeroką dyskusję, która powinna zakończyć się do kwietnia przyszłego roku, by możliwe było — jeszcze przed rozpoczęciem przyszłego roku szkolnego — zatwierdzenie jej przez odpowiednie gremia PTI oraz resortu oświaty i uznanie za narodowy standard. Do udziału w tej dyskusji szczególnie gorąco zachęcamy psychologów, pedagogów i polonistów, gdyż ich brak w zespole był boleśnie odczuwalny — jeden dziennikarz zatrudniony w Instytucie Badań Pedagogicznych to zdecydowanie za mało.

Podstawowym pytaniem, na jakie musieliśmy sobie odpowiedzieć, było rozstrzygnięcie, czy możemy ograniczyć się do przełożenia słownictwa LOGO na polski, czy też należałoby zmienić także składnię języka lub jego założenia. Uznaliśmy, że niezależnie od przyszłej odpowiedzi na to pytanie, wymagającej szerokich badań pedagogicznych i językoznawczych, w chwili obecnej nie stać nas na budowę zupełnie nowego języka, tym bardziej że pozostawienie jego obecnej budowy pozwala wykorzystać doświadczenia innych krajów, w których zresztą wersje po prostu przetłumaczone spisują się zupełnie dobrze. Dotyczy to zwłaszcza porównania doświadczeń Bułgarii, stosującej z pełnym powodzeniem LOGO, ze słownictwem bułgarskim, a więc słowiańskim (który jednak nie zna odmiany rzeczowników!), z doświadczeniami radzieckimi, gdzie upowszechnianie opracowanego od początku, języka RAPIR, podobnego do LOGO, przebiega bardzo opornie.

Istnieją już pewne rodzime doświadczenia: zanim powstała omawiana tu wersja standardowa, kilku jej współautorów wypróbowywało w czasie wakacji letnich swoje propozycje, uzyskując znakomite wyniki dydaktyczne i brzmiące zupełnie poprawnie po polsku, samokomentujące się programy. Przykłady opublikujemy w BAJTKU.

Już w najbliższym czasie początkujący adepci informatyki nie będą identyfikować programowania z BA-SIC-em, dysponującym zaledwie kilkoma instrukcjami wyższego poziomu i wpajającym przekonanie, że cale sterowanie komputerem ogranicza się do GO TO, a umiejętność programowania do wstawiania tu i tam tajemniczych POKE i PEEK. Będą mogli uczyć się znacznie łatwiejszego do przyswajania języka, łączącego w sobie zalety języków typu proceduralnego (Pascal) i języków przetwarzania struktur listowych (Lisp, Prolog), umożliwiającego opanowanie w sposób prosty i naturalny posługiwania się procedurami, rekurencją, pojęciem lokalności i globalności zmiennych, automodyfikowalnością procedur itd. Aby to osiągnąć, trzeba będzie jeszcze opracować dobre podręczniki i programy typu "tutor" (ułatwiające naukę) oraz jednolite i lepsze od istniejącego na ZX Spectrum translatory. Prace te już zostały podjęte.

Przygotowując jednolitą, polską wersję LOGO, musieliśmy pokonać dwojakiego rodzaju przeszkody: uzgodnienie podstawowych założeń przekładu i hierarchii tych założeń oraz wymyślenie najbardziej odpowiednich polskich terminów. To pierwsze zadanie okazało się znacznie bardziej skomplikowane, gdyż szybko stało się jasne, iż wiele z proponowanych założeń niemożliwych jest do pogodzenia, np. postulat zwięzłości i postulat maksymalnego przybliżenia do naturalnego brzmienia polskiego zdania. W tym konkretnym przypadku przyjęliśmy na-stępujące postulaty:

- 1) posługiwanie się pełnymi, polskimi słowami, które w typowych kontekstach tworzyć będą poprawnie zbudowane polskie zdania.
- 2) równocześnie, w przypadku najczęściej używanych terminów — obok rozkazów w pełnym brzmieniu dopuściliśmy używanie skrótów, stworzonych jednak nie sposobem anglosaskim (drogą usunięcia samogłosek), lecz zgodnie z polską tradycją, drogą ograniczenia się do pierwszych liter wyrazu.
- 3) Nazwy wszystkich operacji, których wynikiem jest odpowiedź logiczna (PRAWDA lub FAŁSZ) kończą się znakiem zapytania, np. OKREŚLONE?, PUSTE?, RÓW-NE? itp.
- 4) Nazwy operacji, których wynikiem jest zwrócenie pewnej liczby lub listy, kończą się znakiem potęgowania (strzałka w górę), np. TLO | , KAT | , KOLORYT | , itp.
- 5) Nazwy operacji z pogranicza LOGO i obsługi systemu rozpoczynają się od kropki, co chroni przed przypadkowym wypisaniem ich, oraz ostrzega, że należy się nimi posługiwać z rozwagą, np. LADUJBIN, WSADŹ czy ZOBACZ.
- 6) Język angielski dopuszcza zarówno rzeczownikowe, jak i przymiotnikowe brzmienie procedur: TO DRINK znaczy pić, ale TO BOTTLE może znaczyć "rysować, tworzyć butelkę". W języku polskim niemożliwe jest zbudowanie konstrukcji pozostawiającej taką dwoistość, zdecydowaliśmy się więc zastąpić TO przez OTO, np. OTO BU-TELKA, ale także: OTO PICIE — większość czasowników posiada formy imiesłowowe lub zbliżone rzeczowniki odsłowne, podczas gdy nie ma w naszym języku form takich jak "MASZYNIENIE" w znaczeniu tworzenia maszyny. Ponadto odmiana rzeczowników jest prostsza i łatwiej "nauczyć" maszynę próbować ją stosować, a w razie rezygnacji z fleksji — zdanie złożone z samych rzeczowników w mianowniku brzmi mniej pokracznie niż z samych czasowników w bezokoliczniku.
- 7) Wiele dyskusji wzbudziła sama nazwa żółwia oraz niesionego przezeń urządzenia piszą cego, a także wy-

konywanych w związku z tym, czynności opuszczenia i podnoszenia. Pojęcia nie odnoszą się do nie znanego u nas urządzenia - robota i mało mają wspólnego z intuicją nic tu się nie podnosi, ani nie opuszcza. Nie udało nam się jednak dojść do porozumienia na temat czym zastąpić żółwia i jego pisak, pozostaliśmy więc przy tym tradycyjnym obrazie.

- 8) Tworzenie polskiego LOGO byłoby znacznie prostsze,a sam język wyglądałby lepiej, gdyby nie pewna trudność techniczna: odstęp w LOGO jest znakiem oddzielającym słowa, nie można więc posługiwać się określeniami dwuwyrazowymi: w lewo, pojaw się itp. Odrzuciliśmy propozycję łączenia słowa z przyimkiem lub partykułą "się", "wlewo", "pojawsię", co zmusiło nas do rezygnacji z wielu znakomitych pomysłów. Utrzymaliśmy jednak złożenia dwuwyrazowe, gdy fakt złożenia z dwóch odrębnych słów był oczywisty: OPU-ŚĆPISAK, zwłaszcza że w tych wypadkach na ogół wykorzystywane będą skróty.
- 9) Najwięcej debat wymagały podstawowe określenia graficzne i wyboru międzv NAX i NAY a XPOZ i YPOZ dokonaliśmy dopiero na samym końcu, w wyniku głosowania.
- 10) Równie gorące dyskusje wywołała instrukcja przepisania MAKE, przy czym w tym przypadku wątpliwości miały charakter merytoryczny: czy w języku typu LOGO można mówić, podobnie jak w językach prymitywnych, o przypisaniu wartości do nazwy, o włożeniu czegoś do szufladki, czy też raczej o przypisaniu nazwy do obiektu, o przywieszeniu etykiety? Ta dyskusja, w której padło wiele przykładów wskazujących na potrzebę tworzenia wyobrażeń związanych raczej z tą drugą koncepcją, zdecydowała o rezygnacji z dosłownego tłumaczenia MAKE na ZROB.

Propozycję spolszczonego LOGO opracował zespół w składzie: Stanisław Waligórski, Andrzej Baczyński, Jarosław Kania, Zbigniew Kasprzycki, Piotr Tymochowicz, Władysław Majewski, Tadeusz Wilczek.

### **Dla BAJTKA zredagował WŁADYSŁAW MAJEWSKI**

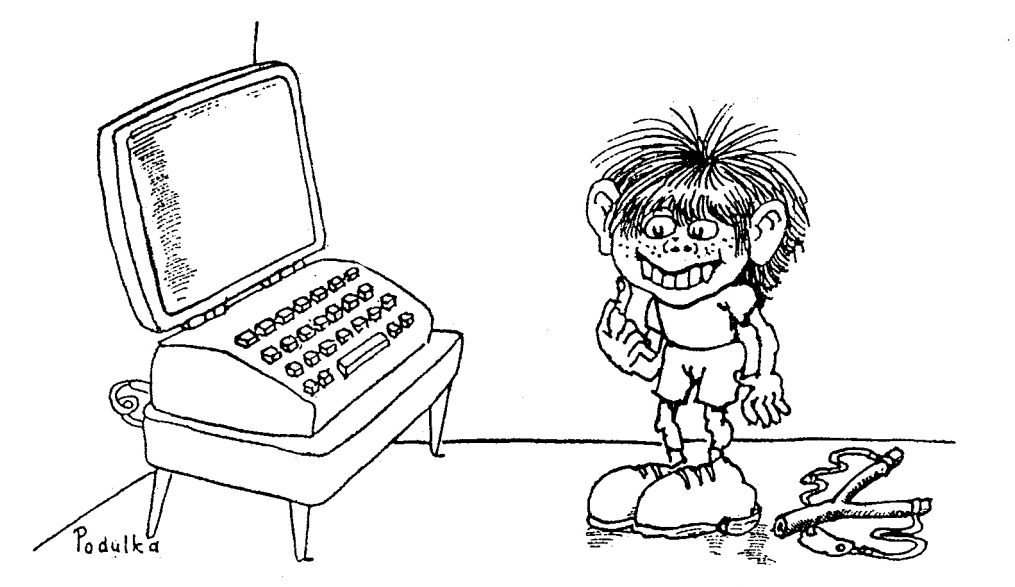

# **LOGO PO POLSKU**

### **(PROPOZYCJA)**

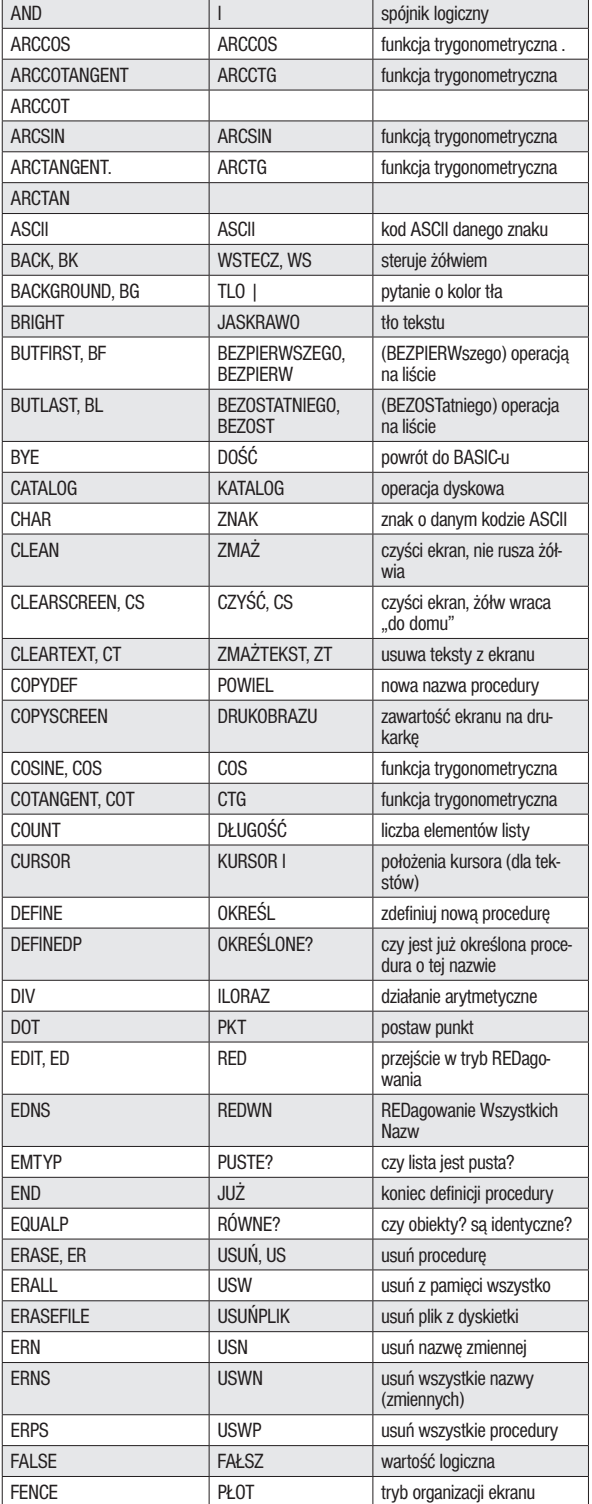

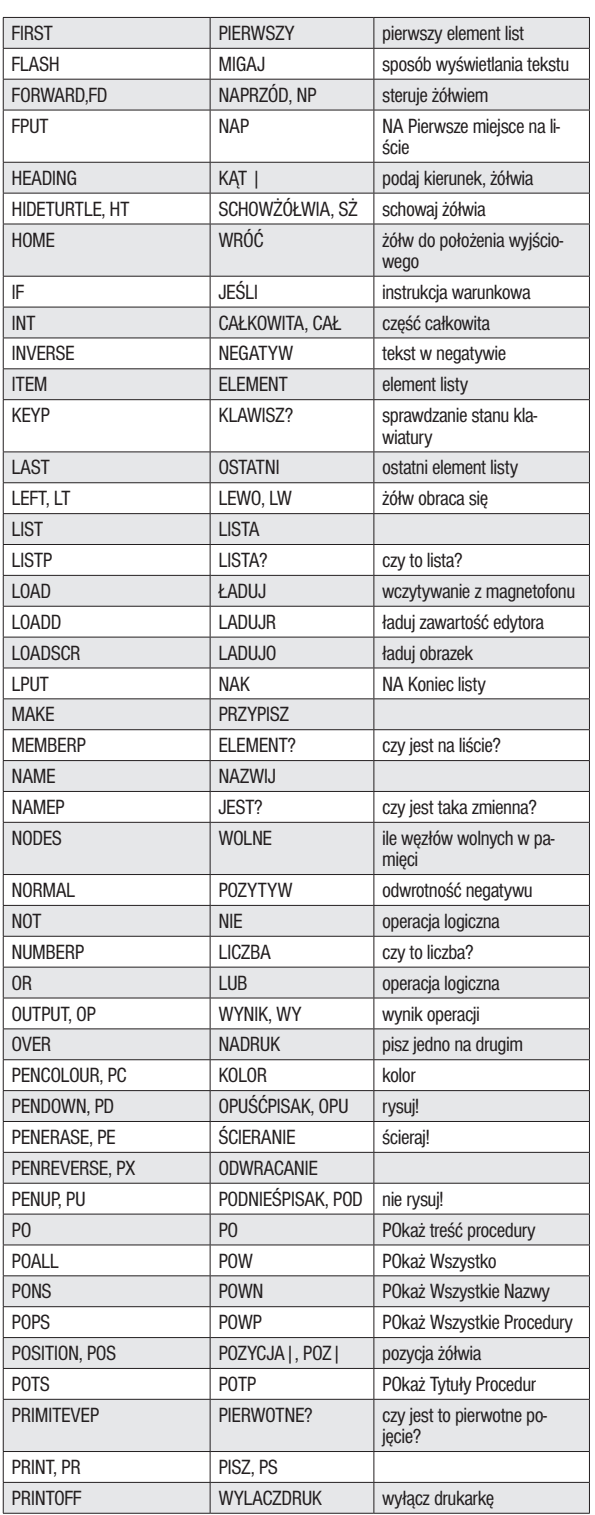

**Dokończenie na str. 8**

### LOGO PO POLSKU

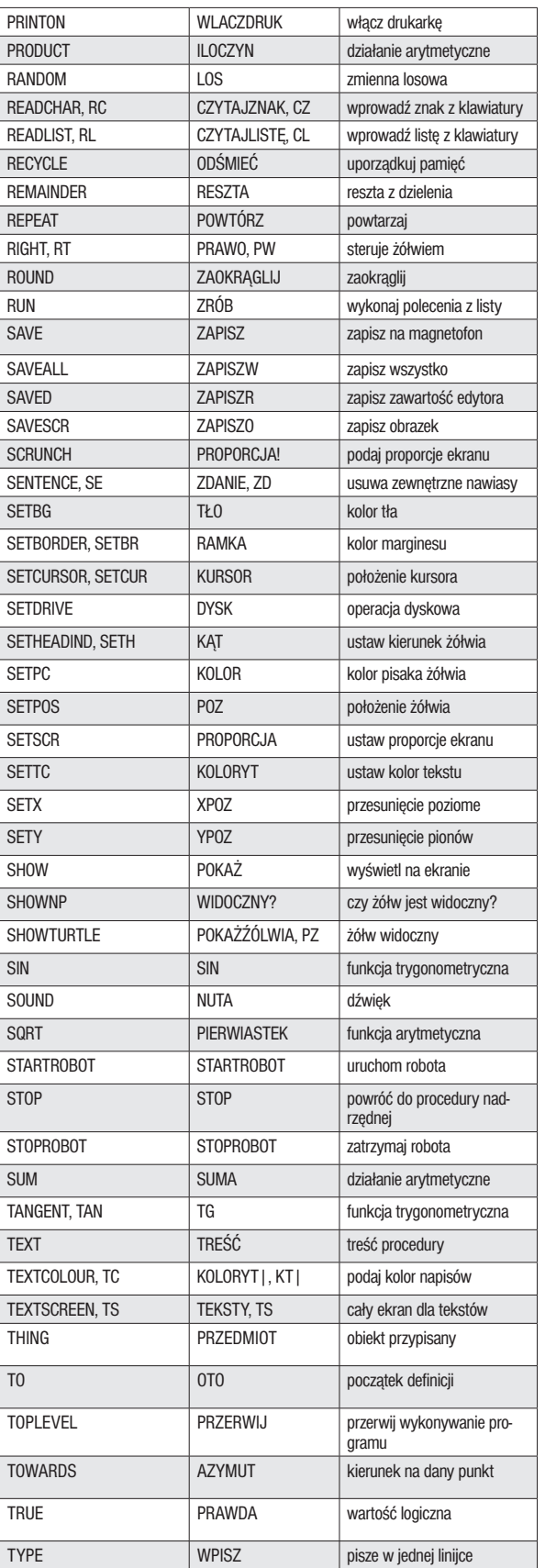

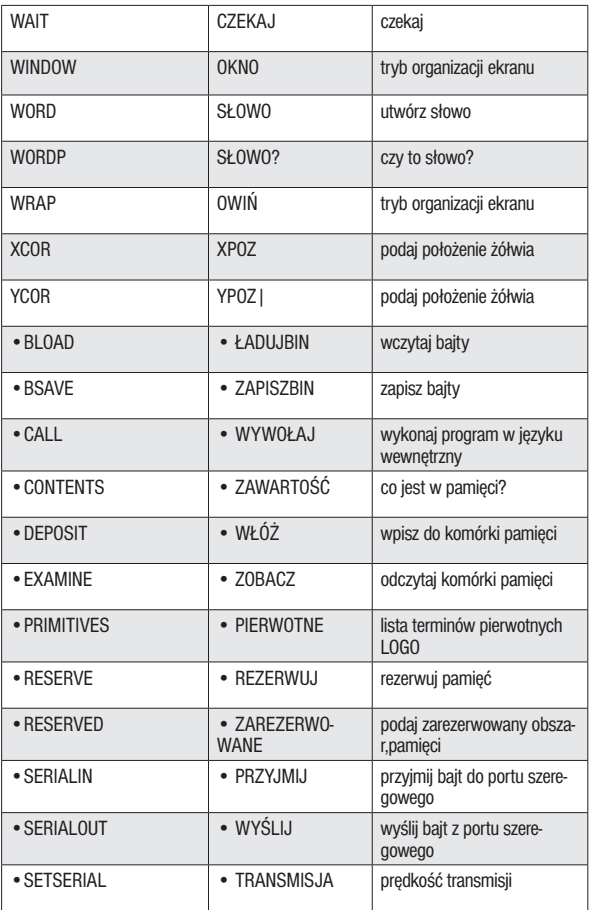

**W skład uzgodnionej wersji wchodzą też wzorcowe tłumaczenia komunikatów systemu,których jednak — jako nieco mniej ważnych — nie przedstawiamy, Uwagi: znak | oznacza strzałkę skierowaną do góry.**

## PROGRAMOWANIE W JĘZYKU LOGIKI PROLOG cz. 3

Tym razem powiemy sobie o wielokrotnym zadawaniu pytań złożonych, o rekurencyjnym definiowaniu relacji i oraz o pewnych własnościach list i o tym, co z tych własności wynika.

Załóżmy, że bardzo często pytamy o dziadka ze strony ojca. Naturalnie od razu narzuca się nam następująca struktura pytania:

### **which (x y :x father-of z and z father-of y).**

Pary (x y) będące odpowiedziami na tak postawione pytanie to

#### **Henry-Snr Mary**

**Henry-Snr Elizabeth2**

#### **Henry-Snr Edward**

Relację występującą między tymi osobami mogliśmy nazwać "paternal-grandfather-of". Jej definicja byłaby następująca:

**x paternal-grandfather-of y wtedy i tylko wtedy, gdy dla pewnych z zachodzą: x father-of y** i jednocześnie **y father-of z**. W Prologu zaś napiszemy tak:

**x paternal-grandfather-of y if x father-of z and z father-of y.**

Teraz Prolog, żeby rozwiązać zadanie typu:

**which (x y: x paternal-grandfather-of y)** musi znaleźć argumenty spełniające logiczną koniunkcję zdań:

### **x father-of z and z father-of y.**

Równie prosto możemy zdefiniować relację: parent-of (rodzic). Jest chyba oczywiste,że:

### **x parent-of y if x father-of y or x mother-of y**

Dotychczas w budowaniu definicji używaliśmy "zdań" warunkowych. Ogólnie mają one postać:

A if  $C_1$  and  $C_2$  and  $C_3$  and ... and  $C_n$ 

gdzie  $C_1$ ,  $C_2$ ,  $C_3$  ...  $C_n$  są warunkami.

Zdanie A nazywamy wówczas, konsekwencją zdań po prawej stronie implikacji. Przypominam, że zdanie A jest prawdziwe (ma logiczną wartość TRUE) wtedy, gdy prawdziwe są zdania:  $C_1$ ,  $C_2$ ,  $C_3$  ...  $C_n$ 

Nowo zdefiniowane relacje mogą oczywiście zawierać relacje uprzednio zdefiniowane. Np.:

### **x grandparent-of y if x parent-of z and z parent-of y**

x jest dziadkiem (lub babcią) y, jeśli x jest ojcem (lub matką) z i jednocześnie z jest ojcem (lub matką) y.

Definicje w Prologu możemy układać w bardzo wyszukany sposób: Na przykład używając rekursji.

Jeżeli mamy bardzo dużą rodzinę i chcemy znaleźć na przykład wszystkich przodków Mary, nie wiedząc jak wielu ich może ona mieć, zmuszeni jesteśmy do zastosowania procedury rekurencyjnej. Definicja:

"Twoi przodkowie to twoi rodzice i przodkowie twoich rodziców" jest rekurencyjna, gdyż w swojej definicji odwołuje się do pojęcia, którego jest definicją.

Konstrukcja zrozumiała dla Prologu może wyglądać następująco: x ancestor-of y if x parent-of y

### **x ancestor-of y if z parent-of y and x ancestor-of z**

Gdy zapytamy teraz system o przodków. Edwarda:

#### **which (x: x ancestor-of Edward)**

odszukani zostaną rodzice Edwarda, następnie rodzice jego rodziców i tak dalej...

Definicji rekurencyjnych możemy używać również do tworzenia funkcji matematycznych. Zdefiniujemy silnię liczby N. Jak wiemy, silnia liczby N jest to iloczyn wszystkich liczb naturalnych mniejszych lub równych N.

### **N!= 1\*2\*3\*...(N—1)\*N**

definicja rekurencyjna składa się z dwóch części:

1 silnia 1

### **x silnia y if 1 LESS x and SUM (xl 1 x) and x1 silnia y1 and TIMES (x y1 y)**

Ażeby znaleźć taki y, że x!=y dla danego x Prolog: sprawdza czy x nie jest równy jeden (wtedy y=1), jeśli nie, to: odejmuje 1 od x, by otrzymać x1, następnie szuka takiego y1, że xl = silnia y1 i mnoży y1 przez x, aby otrzymać y. Cala procedura jest powtarzana aż do momentu, w którym xl osiągnie wartość 1.

Zdefiniujemy jeszcze jedną bardzo przydatną procedurę: between (pomiędzy), która będzie wyszukiwała liczby z przedziału (y x). y pomiędzy (y z) if y LESS z x pomiędzy (y z) if SUM (y1 M) and y1 LESS z and x pomiędzy (y1 z).

Jeżeli dana relacja występuje między pewnymi grupami obiektów, to używamy wtedy w Prologu pojęcia listy. Wprowadźmy relację parents-of (rodzice):

### **(ojciec matka) parents-of (wszystkie ich-dzieci)**

Mamy teraz zależność między dwiema listami danych: ojcem i matką oraz ich dziećmi. Zapiszmy relację: (Henry Sally) parents-of (Margaret Bob) (Henry Mary) parents-of (Elizabeth Bill Paul) (Bill Jane) parents-of (Jim)

### **(Paul Jill) parents-of (John Janet)**

Teraz odpowiedzią na pytanie:

**which (x: (Henry y) parents-of x)** będą następujące listy-danych:

### **(Margaret Bob)**

### **(Elizabeth Bill Paul)**

Możemy również zapytać o wszystkie takie rodziny, które posiadają troje dzieci i dwoje rodziców.

### **all (chiltdren xl x2 x3 father x mother y: (x y) parents-of (xl x2 x3))**

i odpowiedzą będzie następująca lista:

### **children Elizabeth Bill Paul father Henry mother Mary)**

Jeżeli chcemy bardziej "zagłębić" strukturę zmiennych, możemy stosować listę jako element listy. Przykładem może być lista list i elementów:

### **((a b ci ( ) ((d) e))**

() — oznacza listę zeroelementową.

Chcąc zgromadzić więcej danych o jednym elemencie możemy ułożyć listę następującą:

### $(X \times_1 X_2 X_3 ... X_n)$  np:

((Bili 53) (Jane 47)) parents-of ((Jim 17) jest przykładem relacji pomiędzy listami rodziców i dzieci. Z kolei każda z osób i jej wiek tworzą również listę.

Reprezentacja listowa nie zawsze jest wygodna. Zdefiniujmy relację y mother-of-child x (y matką dziecka x)

### **y mother-of-child xl if x y parents-of xl x2**

### **y mother-of-child x2 if x y parents-of xl x2**

Odnosi się ona wyłącznie do rodziny z dwojgiem dzieci. Problem ten możemy rozwiązać stosując nieco odmienną definicję:

**y mother-of-child z if x y parents-of x and z belongs-to Z** gdzie Z jest listą dzieci. Przypominam, że małymi literami oznaczamy elementy a dużymi listy.

Kłopot w tym, że nie potrafimy jeszcze zdefiniować relacji belongs-to. Aby to uczynić, musimy wpierw poznać strukturę listy.

Pierwszy element listy nazywany jest głową listy (head) zaś cała reszta (drugi, trzeci ... n-ty) — ogonem listy (tail). Głową listy (A) jest A, a ogonem ().

Dwa prawa określają przynależność danego elementu do liczby:

— głowa listy jest elementem listy

— dowolny element należy do listy, jeśli należy do jej ogona.

Oczywiście ogon listy jest równie listą, a więc też ma swoją głowę.

Zapis: (x|Y) oznacza listę, której x jest głową zaś Y ogonem. Pionowa kreska oznacza, że Y jest listą elementów następujących po xl... xn. (następnikiem).

Jeszcze kilka bardziej złożonych przykładów:

((x y) (Z)) oznacza listę, która zawiera dwuelementową podlistę np: dla  $((a b) c d) x = a, y = b, Z = (cd)$ 

((x|Y)Z) określi podlistę jednoelementową, której następnikiem jest pewna lista.

Jeśli nie znamy liczby elementów listy, którą chcemy zapisać, możemy jej ostatnie składniki przedstawić również w postaci listy. W ogólnym przypadku będzie to wyglądało tak:

### **(xl x2 ... xn|Y)**

Teraz możemy już zdefiniować rekurencyjnie relację **belongs-to x belogs-to (x|Z) (1)**

### **x belong-to (y|Z) if x belong-to Z (2)**

Spróbujmy przeanalizować jak Prolog będzie odpowiadał na pytanie

**ali (x: x belongs-to (A B C D))** Na początku otrzymano odpowiedź, została ona odnaleziona przy pomocy definicji (1) przez podstawienie

### **x belongs-to (A B C D E)**

Następnie posługując się definicją (2) znajduje następną zmienną, spełniającą zależność **x belongs-to (B C D E)** i historia się powtarza aż do rozwiązania pozostaje ostatnia zależność **x belongs-to()**

Ponieważ w liście pustej () nie ma żadnych elementów, więc odpowiedzią, jest

No (more) answers. Nie ma (więcej) odpowiedzi.

### **ADAM KRAUZE**

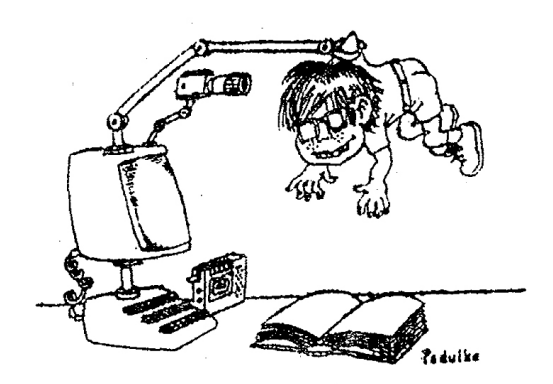

**Okazuje się, że bardzo ciekawe efekty graficzne można uzyskać przez dowcipne i niekonwencjonalne wykorzystanie pewnych właściwości mikrokomputera. Oto przykład:**

Program "Wstęga" na Spectrum wykorzystuje operację przesuwania ekranu w górę (scrolling) dla uzyskania efektu animacji skręcającej się wstęgi. W pętli (linio 30— 110), w dolnej części ekranu, rysowana jest pod kolejnymi kątami linia, przedstawiająca fragment wstęgi. Funkcja USR 3582 w linii 100 powoduje przesunięcie narysowanych dotąd linii o jeden wiersz w górę, co stwarza wrażenie ruchu wstęgi. Wartość kąta w pętli zmienia się od

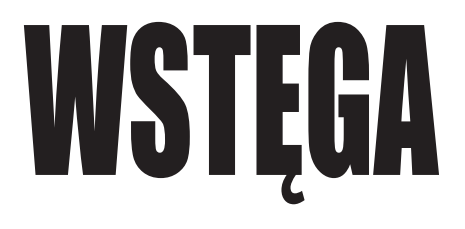

0 do 130 stopni, dzięki czemu wstęga skręca się. Ostatnia linia programu powoduje ponowne uruchomienie pętli. Program można przerwać poorzez BREAK.

Na innych komputerach (np. IBM PC) można uzyskać efekt przesuwania ekranu w górę, stosując instrukcję PRINT w najniższym wierszu ekranu.

Rysunek przedstawia trzy wydruki ekranu, ze wstęgi w różnych fazach ruchu.

1 REM WSTEGA. MICHAL SZUNIEWICZ 10 BORDER 0: PAPER 0: INK 7: CLS 12 REM A-WSPOLRZEDNA OSI OBROTU WSTEGI 13 REM B-POCZATEK RYSUNKU W PIONIE 20 LET R=20: LET A=128: LET B=R 21 REM T-KAT OBROTU WSTEGI 30 FOR T=0 TO 3.14 STEP .1 33 LET S=R\*SIN T: LET C=R\*COS T 40 LET X1=C+A 50 LET X2=A-C

60 LET Y1=S+B 70 LET Y2=B-S 80 PLOT X1,Y1 90 DRAW X2-X1,Y2-Y1 99 REM PRZESUNIECIE EKRANU W GORE O JEDEN WIERSZ 100 LET D=USR 3582 110 NEXT T 120 GO TO 30

## LĄDOWANIE NA KSIĘŻYCU

**Kto z nas nie marzył o tym, by pilotować prawdziwy statek kosmiczny? Jeśli masz do dyspozycji jakikolwiek komputer, możesz sam stworzyć sobie taką możliwość, a przy okazji zyskasz satysfakcję z samodzielnego napisania programu.**

Rzućmy się od razu na głęboką wodę, a więc spróbujmy wykonać najtrudniejszy element pilotażu — lądowanie. Ten manewr polega na odpowiednim wytrącaniu prędkości, w wyniku hamowania silnikami. Należy tak regulować siłę ciągu silników, aby pojazd — w chwili zetknięcia się z ziemią miał odpowiednio małą prędkość. W przeciwnym przypadku po prostu rozleci się na kawałki. Dodatkową trudnością jest ograniczona ilość paliwa, którą dysponujemy — jeśli nam go zabraknie to... lepiej nie myśleć.

Rozpoczniemy od stworzenia matematycznego modelu lądowania. Nasza rakieta znajduje się na wysokości H nad powierzchnią planety. Zakładamy, że wysokość ta jest znacznie mniejsza niż średnica planety, a więc jej zmiana nie ma znaczącego wpływu na wartość przyśpieszenia grawitacyjnego G. Dla uproszczenia pominiemy również wpływ tarcia w atmosferze. Ruch rakiety będzie się odbywał pod wpływem dwóch sił: przyciągania grawitacyjnego — przyśpieszenie G (stałe) i siły ciągu silników — przyspieszenie A.

Możemy przyjąć — bez większego błędu — że siła ciągu silników jest proporcjonalna do zużywanej w jednostce czasu porcji paliwa. Ponieważ w naszych rozważaniach będziemy operować umownymi jednostkami wielkości fizycznych, możemy założyć, że wartości liczbowe siły ciągu i masy porcji paliwa są równe (F).

Z drugiej zasady dynamiki wynika, że wartość przyspieszenia proporcjonalna jest do wywołującej go siły a odwrotnie proporcjonalna do masy ciała. Przyjmijmy — pamiętając o umowności naszych jednostek — że siła F wywołuje przyśpieszenie w pełni obciążonej rakiety A=F. Dla dowolnej masy przyśpieszenie przyjmie więc wartość:

 $A = F/((M+P)/(M+P_0))$ czyli:

 $A=(M+P_0)F/(M+P)$  gdzie: M — masa rakiety bez paliwa  $P_0$  — początkowa masa paliwa P — chwilowa masa paliwa

Weźmy teraz pod uwagę odcinek czasu t i korzystając z wzorów opisujących ruch jednostajnie zmienny, obliczmy wysokość H i prędkość rakiety V, po upływie tego czasu:

 $H_k = H_p + V_p t + (A - G) t^2 / (2$ 

 $V_{k} = V_{p} + (A - G)t$  indeksy p i k oznaczają odpowiednio początkowe i końcowe parametry ruchu.

Wystarczy teraz przyjąć, że odcinek czasu jest równy 1 (a czemu nie?) i możemy bezkarnie — już widzę miny nauczycieli fizyki — dodawać długość do prędkości i przśpieszenia.

$$
H_k = H_p + V_p + (A - G)/2
$$

 $V_{k} = V_{p} + A - G$ 

Wiedząc jak obliczać parametry ruchu rakiety, możemy przystąpić do konstruowania programu symulującego lądowanie. Rzecz jasna, rozpoczniemy od schematu blokowego algorytmu. Nasz program będzie działał w pętli, każdy jej obieg odpowiada jednostce czasu (której wartość przyjęliśmy jako 1). Najpierw określamy warunki początkowe: a więc np. H = 1500, P = 200, V = -50 (ruch w dół), G = 4, M = 100. Następnie polecamy wydrukować tablicę przyrządów z aktualnymi parametrami lotu (kasując uprzednio ekran). Kolejna czynność, to sprawdzenie, czy któryś z klawiszy został wciśnięty i zapamiętanie odpowiadającego mu znaku, aż do momentu, gdy wciśnięty zostanie kolejny klawisz. Teraz komputer analizuje czy został wciśnięty któryś z klawiszy 1 - 6 (określanie siły ciągu silnika) i przypisuje odpowiednią wartość zmiennej F, która w naszym modelu oznacza zarówno moc silnika, jak i masę zużytego w jednostce czasu paliwa Q tę właśnie wartość zmniejszany zostaje zapas paliwa i następuje sprawdzenie, czy jeszcze coś zostało w zbiorniku. Jeśli w kolejnym obiegu pętli okaże się, że wyczerpaliśmy cały zapas, wówczas F przyjmuje wartość 0 i nie mamy żadnego wpływu na ruch rakiety.

Następna czynność to obliczenie wartości przyśpieszenia, wysokości, na której się znajdujemy i prędkości, z jaką się poruszamy. Oczywiście stosujemy wzory wyprowadzone na początku. Zwróćcie uwagę na kolejność obliczania parametrów! Pozostało jedynie sprawdzić, czy nie jesteśmy jeszcze na poziomie zerowym, a jeśli nie, to powrócić do instrukcji kasującej ekran i drukującej aktualną tablicę przyrządów.

Jeśli zaś okaże się, że nasza wysokość ma wartość ujemną (bądź jest równa zeru), znaczy to, iż już wylądowaliśmy i należy sprawdzić, czy prędkość rakiety mieści się w założonych tolerancjach. W zależności od wyniku testu otrzymujemy komunikat o sukcesie lub porażce. Na koniec tradycyjne pytanie: czy grasz dalej?

**\*\*\***

Program w wersji przedstawionej na wydruku zastał opracowany na wszystkie mikrokomputery z rodziny Commodore. W przypadku innych, należy dokonać kosmetycznych poprawek.

Jeśli chcemy uruchomić go na Spectrum, musimy zmienić wszystkie instrukcje podstawiania (stosując

LET), uzupełnić linię 10 o instrukcję: LET B\$ = " ", kasowanie ekranu w linii 20 zrealizować przez CLS, a linię 110 zmienić na A\$= INKEY\$.

W MERITUM wystarczy wprowadzić tylko dwie ostatnie poprawki.

Program został przedstawiony w wersji możliwie najprostszej ze względu na czytelność i możliwość łatwego prześledzenia jego działania a także, aby mógł być uruchomiony na dowolnym komputerze. Uzupełnienie go o elementy graficzne i dźwiękowe oraz rozwinięcie pozostawiam Czytelnikom.

I jeszcze pytanie sprawdzające, czy dokładnie prześledziliście działanie programu:

Czy można wyłączyć wszystkie silniki (siła ciągu  $=0$ )?

#### **ROMAN POZNAŃSKI**

```
10 H=1500: P0=200: V=-30: G=3: M=100: 
P = PQ20 PRINT chr$(147)
30 PRINT: PRINT: PRINT
40 PRINT "MOC SILNIKOW: ";F:PRINT
50 PRINT "PALIWO: ";P:PRINT
60 PRINT "PREDKOSC: ";INT(V): PRINT
70 PRINT "WYSOKOSC: ";INT(H): PRINT
80 IF P=0 THEN PRINT "BRAK PALIWO-
!":PRINT
90 F=0
100 FOR T=1 TO 500: NEXT
110 GET A$
120 IF A$ = "" THEN A$ = B$130 B$=A$
140 IF A$="1" THEN F=1
150 IF A$="2" THEN F=2 
160 IF A$="3" THEN F=3 
170 IF A$="4" THEN F=4
180 IF A$="5" THEN F=5
190 IF A$="6" THEN F=6 
200 P=P-F
210 IF P <= 0 THEN GOSUB 1000
220 A=(M+P0)*F/(M+P) 
230 H=H+V+(A-G)/2 
240 V=V+A-G 
250 IF H>=0 THEN GOTO 20 
260 IF ABS(V)<10 THEN 1050 
270 FOR Z=1 TO 100 
230 PRINT " A W A R I A" : PRINT
290 NEXT
300 PRINT chr$(147)
310 GOTO 1100
1000 P=0: F=0: RETURN
1050 PRINT chr$(147): PRINT "WYLADOWA-
LES": PRINT
1060 PRINT "PRAWIDLOWOSC="; INT((10-
ABS(V))*10);"%"
1070 PRINT "PALIWO= ..; P$
1100 INPUT "JESZCZE RAZ";O$
1110 IF 0$<>"N" THEN RUN
```
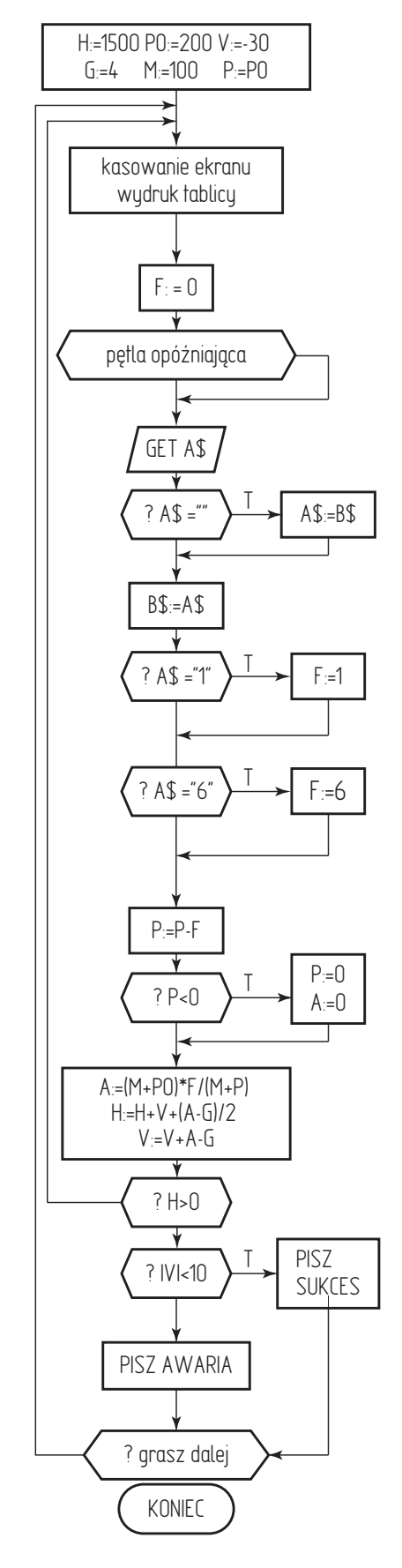

**Schemat blokowy, algorytmu**

### SPOSOBY I SPOSOBIKI

# PROSTE A SKUTECZNE

Basic rodziny Commodore nie zawiera instrukcji pozwalającej w sposób bezpośredni — na drukowanie napisów i znaków graficznych w dowolnym punkcie ekranu. Sprawia to sporo kłopotów, zwłaszcza tym, którzy stawiają pierwsze kroki w programowaniu.

Istnieje wiele sposobów uzyskania takiej możliwości. Tym razem zajmiemy się najprostszym z nich, wykorzystującym jedynie znane już instrukcje Basica. Powiedzmy, że chcemy wygenerować jakiś napis, rozpoczynający się w m-tej kolumnie i n-tym wierszu (w Basicu ZX Spectrum realizuje się to poprzez instrukcję AT). Postępujemy w sposób następujący: umieszczamy kursor w lewym górnym punkcie ekranu

#### PRINT "CLR HOME"

 a następnie — w pętli — przesuwamy go o m pozycji w lewo

PRINT "CRSR (poz.)";

i o n-pozycji w dół, PRINT "CRSR (pion.)";

w każdym programie będziemy zapewne korzystać wielokrotnie z togo trybu umiejscowienia napisów, aby więc nie powtarzać tych samych instrukcji, należy napisać odpowiedni podprogram. Może on wyglądać tak:

1000 PRINT "CLR HOME"

1010 FOR I = 1 TO M: PRINT "CRSR  $(poz)$ ";: NEXT 1020 FOR I = 1 TO N: PRINT "CRSR (pion.)";: **NEXT** 1030 PRINT A\$; 1040 RETURN

Wystarczy teraz w dowolnym miejscu programu napisać np:

77 M = 7: N = 5: A\$ - "BAJTEK": GOSUB 1000

by BAJTEK ukazał się na ekranie, w określonym przez nas miejscu.

Warto jeszcze zwrócić uwagę na to, w jakim celu umieściliśmy średniki po każdej instrukcji PRINT. Otóż gdyby ich nie było, kursor — po każdorazowym wykonaniu tejże instrukcji — przechodziłby na początek kolejnej linii, podczas gdy my chcemy, by pozostał na miejscu.

Może zrodzić się wątpliwość, czy program ten nie będzie działał zbyt wolno, np. w trakcie animacji obrazu. Otóż i sprawdziłem. W większości prostych przypadków jest nawet zbyt szybki i trzeba stosować pętle opóźniające. **(RP)**

## **MAŁA RZECZ A CIESZY**

Drobna niespodzianka — gwiazdkowy upominek dla posiadaczy Spectrum. Niestety tylko dla tych, którzy nie wiedzą jeszcze o istnieniu w ich komputerze funkcji tzw. keyboard beep, lub w wolnym tłumaczeniu — piszczącej klawiatury.

Wystarczy — po uruchomieniu komputera — zlecić w trybie bezpośrednim wykonanie instrukcji

i od tej chwili każde naciśnięcie klawisza sygnalizowane jest cichym piknięciem.

Żadnemu z użytkowników ZX Spectrum (nawet w wersji Plus) nie trzeba tłumaczyć, ile kłopotów sprawia niedoskonałość klawiatury. Możliwość kontroli zapisu (na ucho) znacznie zmniejsza liczbę popełnianych błędów.

POKE 23609,15

### **COJEST GRANE**

# **ANT ATTACK**

**Jeśli będziesz mial kiedyś wolny cały wieczór, proponujemy Ci kolejną wyprawę do krainy, w której każdy może łatwo stać się prawdziwym bohaterem. Sprawdź tylko, czy przypadkiem nie stracisz ciekawego programu w telewizji. Nie? A co na to Twoi domownicy? I wyobraźmy sobie, że...**

Od upadku królestwa Gimilii minęło szesnaście, długich miesięcy, a jeszcze we wszystkich sercach żyła pamięć bitwy przegranej przez walecznych Gimilów. Wojna z Siłami Ciemności toczyła się ze zmiennym szczęściem od wielu lat. Klęska spadła na wykrwawiony kraj nagle, wskutek utraty w potyczce pod Nim Horuth — w zdradziecko zastawionej pułapce — najpotężniejszej obrony dynastii i wojsk królewskich. Błyszczący Miecz znalazł się w rękach okrutnego Khora, księcia Mroku. Ten wkrótce rozbił w puch połączone armie królestwa i rozpoczął pochód w głąb kraju. Rychło też udało ma się zdusić opór ostatnich Gimilów i zawładnąć nieprzebranymi bogactwami podbitej krainy. Sam król Lesear znalazł się w niewoli. Khor zaś, pałający żądzą zemsty, ukarał go srodze.

Stary król miał jedenaścioro dzieci: jednego syna i dziesięć córek. Kochał je bezgranicznie. Trzeciej nocy po zdobyciu stolicy Khor porwał królewny i uwięził je w zaklętej twierdzy Antescher, we wschodniej części Pustyni.

Miejsce to posępne i dzikie, zamek, otoczony jest ze wszystkich stron przez piaski. Pustynia w tajemniczy sposób zwodzi zabłąkanych podróżników. Kto raz ujrzy przed sobą mury Antescheru, ten choćby się odwrócił w przeciwną stronę i odszedł — zawsze, wbrew swojej woli, musi powrócić. Czeka go śmierć bądź zwycięstwo.

Wkrótce na ratunek siostrom wyruszył waleczny królewicz Hirrim. Odtąd wszelki słuch po nim zaginął. Nie powrócili i inni śmiałkowie.

Ty także podjąłeś trud długiej i pełnej niebezpieczeństw drogi, by wyzwolić z mocy Khora dziesięć uśpionych królewien. Oto stoisz, przed wejściem do miasta. Spójrz! Jedna z córek Leseara śpi tuż za bramą! Nie trać teraz czasu! Musisz ją obudzić i wyprowadzić z zamku przed nadejściem Pięciu Strażników...

Najgorsze, co może Cię spotkać podczas pobytu wewnątrz twierdzy, jest przegranie walki z jej strażnikami drapieżnymi mrówkami wielkości człowieka. Strzeż się! Każde ich ukąszenie przeszywa Twe ciało obezwładniającym bólem, zaś dwudzieste z rzędu jest śmiertelne.

Dobrze, że możesz się bronić. Za pasem masz bowiem dwadzieścia granatów. Bądź wszakże ostrożny, gdyż możesz sam wylecieć w powietrze lub — o zgrozo! — nieopatrznie zabić królewnę. Pamiętaj, że mrówki nie umieją wspinać się na budowle zamku. Jest też sposób na zwyciężenie mrówki po wyczerpaniu się granatów. Wskocz jej prosto na głowę, a tym samym sparaliżujesz jej ruch. Przypomnij sobie o tej szansie w momencie gdy już uratujesz siedem dziewcząt.

Zanim przekroczysz linię murów, by dostać się do wnętrza, zamczyska, koniecznie naucz się trzynastu zaklęć:

- V żeby iść do przodu
- C by wyskoczyć W górę
- M aby zwrócić się w lewo
- SYMBOL SHIFT by obrócić się w prawo
- S, D, V, O żeby rzucić granatem (bliżej lub dalej)
- 0, P, ENTER, BREAK by lepiej poznać okolicę

1 — aby przenieść się z powrotem za bramę Losy dynastii są w Twoich rękach. Powodzenia!

ANT ATTACK był jedną z pierwszych gier o trójwymiarowej grafice, przeznaczonych na Spectrum. Autorem programu jest Sandy White, a rozpowszechnia go od roku 1982 firma QUICKSILVA. Punktacja w grze jest prosta: liczy się jedynie czas wyprowadzenia kolejnych postaci z zamku. Przekroczenie limitu 1000 "sekund" kończy grę. Pomocny może być wskaźnik "SCAN" w prawym dolnym rogu ekranu; przekonaj się sam, w jaki sposób działa.

**MARCIN WALIGÓRSKI**

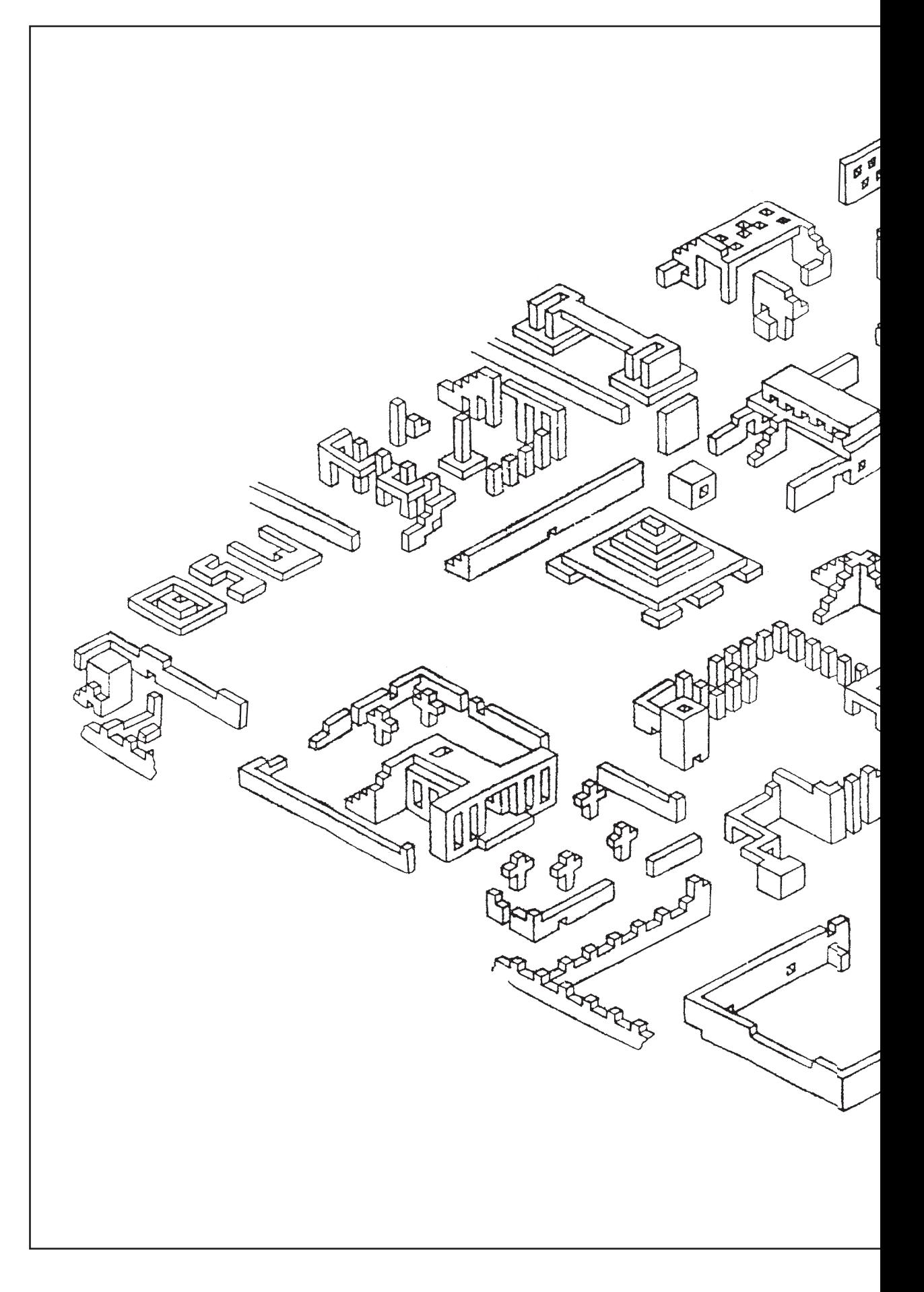

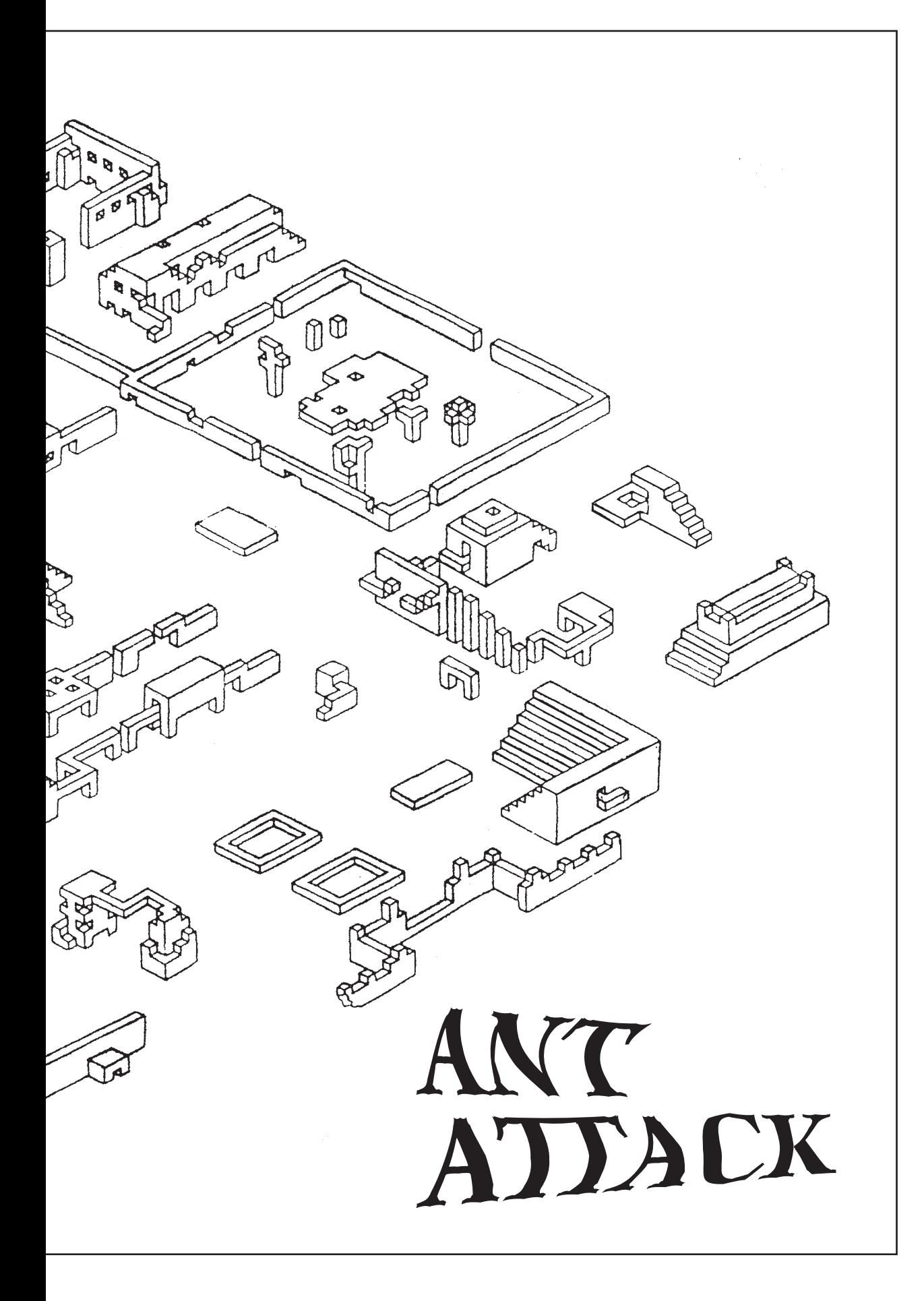

# PRZEZ TELEFON I "ŻYCIE

**Jak bumerang powraca na łamy BAJTKA temat "co, gdzie i za ile kupić?" Tym razem przekonamy się, czy Warto czytać ogłoszenia zamieszczane w "Życiu Warszawy" i czy opłaca się korzystać z pośrednictwa przy zakupie mikrokomputerów.**

Na początek interesujące spostrzeżenie. Wśród najczęściej sprzedawanych mikrokomputerów zdecydowanie przodują: ZX Spectrum i... Amstrad Schneider CPC 464. Ten ostatni zrobił w ostatnich miesiącach zawrotną karierę wśród polskich amatorów informatyki. Sprzedawany zazwyczaj z monochromatycznym, zielonym monitorem osiąga cenę od 300 do 460 tys. zł. Z kolei cena ZX Spectrum jest praktycznie stała — 90 do 95 tys. za wersję 48 kB i około 20 tys. taniej za model 16 kB.

Spadły akcje ATARI 800 XL — a niesłusznie - stało się to za sprawą PEWEX-u, który sprzedał znaczną liczbę tych maszyn bez firmowych magnetofonów. W efekcie, wielu nabywców — najczęściej byli to ludzie mający uprzednio niewielki kontakt z komputerem — stwierdziło, iż zakupiony za ciężkie pieniądze sprzęt jest dla nich najzupełniej bezużyteczny, przynajmniej do czasu zdobycia magnetofonu. Jeśli jeszcze dodać do tego kłopoty że zdobyciem oprogramowania dla tego modelu, staje się jasne, dlaczego można go kupić za sumę równą cenie Spectrum 48 kB. A więc szansa dla tych, którzy nie boją się zaryzykować. Ja — w każdym razie — wróżę mu jeszcze przyszłość, na polskim rynku — choć nie jest to nowość a przeciwnie, w firmie ATARI mówi się o zaprzestaniu jego produkcji. lowania sprzętem komputerowym. Obydwa urządzenia mają bardzo podobne możliwości, można nawet powiedzieć, że ATARI jest o kilka kroczków z przodu. Zasadnicza różnica polega na dostępności

# MIKROKOMPUTERY DO SKLEPU

**21 października, w Łodzi, przy ul. Piotrkowskiej 91 rozpoczął działalność pierwszy w kraju sklep branży mikrokomputerowej. Sklep prowadzi skup i sprzedaż mikrokomputerów, oraz tego wszystkiego, co jest z nimi związane. W ciągu pierwszych dni po otwarciu trudno było wejść do środka. Początkowe dwa tygodnie pracy dały obrót około 6 mln zł.**

Obecnie (7.11.85 r.) w mikrokomputerowym sklepie DOMARU można kupić ZX Spectrum w cenie od 100 000,— do 120 000 zł. ZX Spec-trum+ za..175 tys., Commodore 4+ za 245 tys., Commodore 64 za 170 tys., VIC20 za 80 tys., Commodore 116 za 190 tys., ATARI 800XL za 120 tys., TI99/4A za 135 tys. oraz TIMEX 1000 16 kB za 30 tys. Dla bardziej zasobnych nabywców (instytucji) dostępny jest zestaw UNIPOLBRIT 2086 czyli mikrokomputer. TIMEX 2000, emulator ZX Spectrum, pojedynczy dysk elastyczny 3 1/2 cala firmy Maxwell, zielony monitor oraz magnetofon — za sumę około 1 mln zł. Dużą popularnością wśród kupujących cieszą się magnetofony przeznaczone do współpracy z komputerem. Dla przykładu cena magnetofonu do Commodore wynosi około 30 000 zł. Prócz sprzętu, na Piotrkowskiej można kupić (lub sprzedać) oryginalne programy na różne typy mikrokomputerów. Obecnie do kupienia jest kilkadziesiąt programów na ZX Spectrum po 2000 zł. Z informacji

# WARSZAWY"

oprogramowania. CV efektach tej rywalizacji już sobie powiedzieliśmy.

Inne modele COMMODORE notowane są również dość wysoko C116 kosztuje od 110 do 130 tys., a C16 — około 90 tys. zł, za VC20 sprzedający żądają 70 tys. zł.

I ciekawostka: w połowie listopada ukazało się ogłoszenie o sprzedaży kieszonkowego komputerka Sharp PC-1401, wyposażonego w stację microdrive'ów i drukarkę termiczną. Można go było kupić za 70 tys. zł. No, ale na takim komputerku nie można zagrać w ANT ATTACK.

**\*\*\***

Bardzo wygodną formą, zakupu komputera jest skorzystanie z pośrednictwa. Można to bowiem załatwić przez telefon. Informacje o tego typu usługach zamieszczane są także w "Życiu Warszawy". Czy natomiast jest to opłacalne, pozostawiam ocenie czytelników. Ograniczę się do podania przeciętnych cen.

udzielonych przez kierowniczkę sklepu wynika, że oprogramowanie na różne typy Commodore będzie w sprzedaży lada dzień. Sklep DOMARU może również sprzedawać i kupować programy opracowywane w Polsce po uprzednim ich przetestowaniu. Na marginesie, jeden z inżynierów oferował przetłumaczoną na język polski kasetę demonstracyjną do ZX Spectrum z kilkoma lekcjami Basic-u za sumę 50000 zł (sic!).

Uzupełnieniem asortymentu są zachodnie czasopisma komputerowe (może kiedyś będzie i BAJTEK?). W oszklonych gablotach czekają na nabywców pojedyncze egzemplarze Sinclair Users, Your Computer, ZX Computing czy też bardziej poważne, jak BYTE i Personal Computer World.

Ekspozycję stałą sklepu stanowią telewizory i monitory mogące współpracować z komputerami i nie tylko. Chyba największe zainteresowanie budzi 26-calowy telewizor — monitor Neptun, którego pierwsze egzemplarze Unimor wypuści na rynek w przyszłym roku za skromną cenę 270 tys. zł.

Dostawcami towarów są osoby prywatne oraz PZ Polbrit. Przy wycenie - przyniesionego sprzętu stosowane są dwa kryteria: popyt oraz cena na czarnym rynku, która w porównaniu z innymi wcale nic jest wysoka. Od ustalonej ceny potrąca się 10 proc. marży i tyleż opłaty skarbowej. Sprzedający dostaje więc do ręki 80 proc. Istotne jest to, że należność wypłacana jest w momencie oddania mikrokomputera do sklepu a nie jego sprzedaży, jak w komisie.

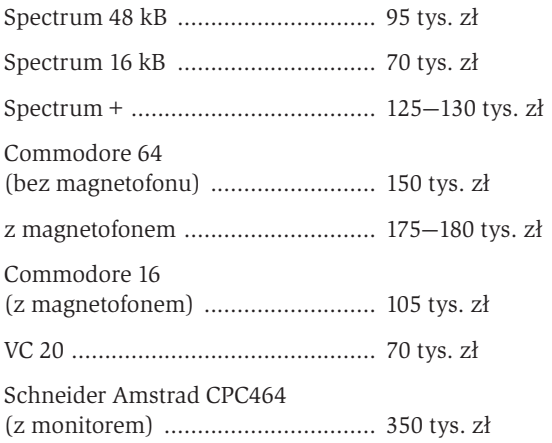

Jak widać, rynek komputerowy jest bardzo niespokojny. Z wyjątkiem kilku modeli, rozpiętość jest ogromna i nie można jednoznacznie określić, gdzie kupuje się najtaniej. Jedyna rada to szukać cierpliwie, i.... targować się.

**ROMAN POZNAŃSKI**

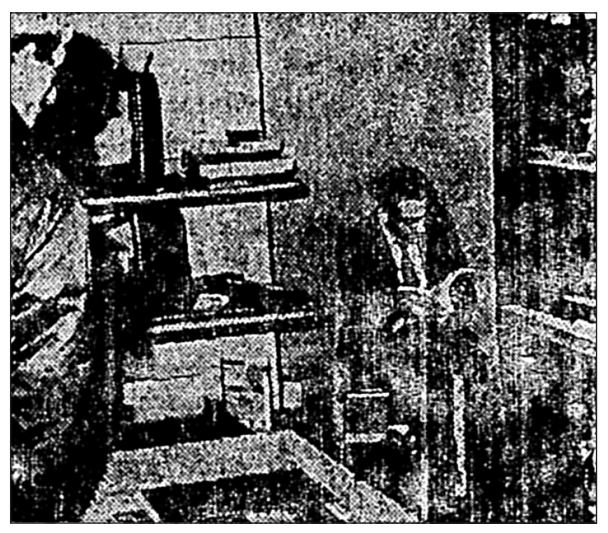

**W sklepie można kupić prawie wszystko, co związane jest z komputerami Fot. Zdzisław Machnicki**

Zdarzyć się może, że klient nie znajdzie w sklepie poszukiwanego sprzętu. Może wówczas złożyć zamówienie i spokojnie czekać, na swoją kolej.

To jeszcze nie wszystko. Planuje się stworzenie stanowiska mikrokomputerowego z drukarką, z którego można będzie korzystać za odpowiednią opłatą. Prócz tego rozważana jest możliwość kopiowania programów na taśmy klientów. W ten sposób ceny sprzedawanych programów będą znacznie niższe od obecnych.

Z informacji udzielonych przez kierowniczkę sklepu wynika, że w Łodzi lada dzień ma zostać otwarta placówka usługowo-handlowa branży mikrokomputerowej. Będą w niej sprzedawane mikrokomputery produkowane przez firmy polonijne oraz rzemieślników. Można tam będzie kupić nie tylko ZX Spectrum, ale i IBM PC, Amstrad itp. Tuż obok nowego sklepu znajdzie się serwis, gdzie będzie można dokonywać także napraw gwarancyjnych.

**KRZYSZTOF KURYŁOWICZ**

### **BOKKOMPUTERA**

# **SYGNALIZATOR DO DATASETTE**

**Korzystanie z magnetofonu typu Datassette współpracującego z mikrokomputerami Commodore — wiąże się z, pewną niedogodnością. Otóż podczas odtwarzania nie jesteśmy w stanie stwierdzić, czy w danym miejscu taśmy jest jakiś zapis.**

Opisany poniżej sygnalizator pozwala na wizualną kontrolę operacji związanych z zapisem i odczytem programów z taśmy oraz sygnalizuje podanie napięcia na silnik magnetofonu.

Montaż układu powinien być dokonywany pod okiem fachowca, w celu uniknięcia błędnych połączeń czy zwarć mogących spowodować tragiczne w skutkach uszkodzenie magnetofonu lub nawet komputera.

Urządzenie takie pracuje w moim Datassette od ponad pół roku bez żadnych usterek. Jest ono szczególnie przydatne do szybkiego określania, czy dana taśma jest zapisana czy nie, czy jest to zapis komputerowy, czy muzyka (zapis komputerowy powoduje jednostajne, silne świecenie diody); ponadto wykrywa on przerwy w programach, a także pomiędzy programami.

### **Do wykonania sygnalizatora niezbędne są następujące elementy:**

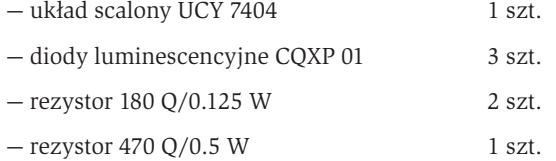

Układ scalony UCY 7404 (sześciokrotny inwerter) jest bramką logiczną, wykonaną w standardzie TTL (rys. 1). Służy on do zabezpieczenia oryginalnego układu przed nadmiernym obciążeniem oraz wysterowuje diody LED. Z chwilą pojawienia się sygnału na wejściu inwertera przyjmuje ono stan wysoki. Zgodnie z logiką działania inwertera, na jego wyjściu pojawi się stan niski. Dioda zaczyna przewodzić i świeci. W sytuacji odwrotnej wejście bramki przyjmuje stan niski, a na wyjściu pojawia się stan wysoki; dioda jest zatkana i nie świeci. Rezystory R1, R2 i R3 ograniczają prąd płynący przez diody do wartości około 20 miliamperów.

Rysunek szyny kontaktowej przedstawiono na rys. 2; natomiast schemat ideowy sygnalizatora przedstawia rys. 3.

**W czasie pracy sygnalizatora stwierdzono występowanie dwóch sygnałów mogących zmylić użytkownika:**

### **1. Po włączeniu komputera dioda D2 świeci.**

Jest to spowodowane przez system operacyjny komputera, a ściślej rzecz biorąc poprzez tzw. cold start czyli podprogram operacyjny uruchamiany podczas inicjalizacji komputera bezpośrednio po jego włączeniu; dioda ta powinna zgasnąć po wciśnięciu klawisza PLAY i rozpoczęciu ładowania programu.

### **2. Po zakończeniu zapisu w systemie TURBOTAPE 64 dioda D3 nie gaśnie.**

Tym razem sprawcą jest sam program TURBOTA-PE; świecenie tej diody można zlikwidować "czyszcząc" komputer za pomocą klawiszy RUN/STOP i RESTORE wciśniętych jednocześnie, lub instrukcją SYSTEM RESET (SYSRES).

**Uwaga:** Podczas zapisu na taśmę będą świeciły się obie diody (D2 i D3), bez względu na rodzaj czy system pracy (TURBO lub normalny), co nie jest błędem.

Diodę sygnalizującą pracę silnika należy podłączyć wg rys. 4. Przy okazji warto wspomnieć, iż niektóre gry komputerowe wykorzystują lokalizację pamięci sterowania silnikiem (komórka 192) do własnych celów; w takim wypadku silnik Datassette kręci się zupełnie niepotrzebnie, co ma wpływ na jego żywotność. Dioda D1

pozwala nam określić czy napięcie na silnik jest podane. W przypadku świecenia diody (napięcie podane) należy go odłączyć. W żadnym wypadku jednakże nie wolno robić tego poprzez wyciągnięcie wtyczki Datassette z komputera! Może to nas kosztować nawet zniszczenie mikroprocesora. W moim egzemplarzu Datassette wmontowałem dodatkowo mikrowyłącznik P1, odcinający dopływ prądu do silnika. Jest to rozwiązanie znacznie bezpieczniejsze. **KLAUDIUSZ DYBOWSKI**

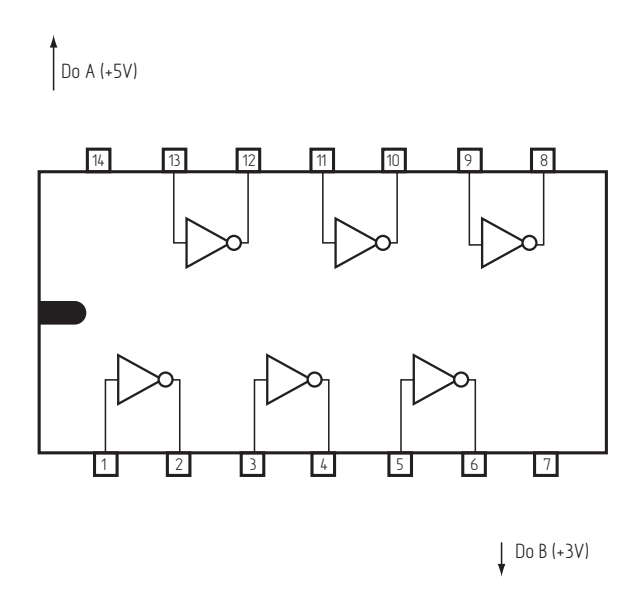

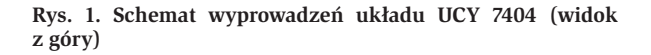

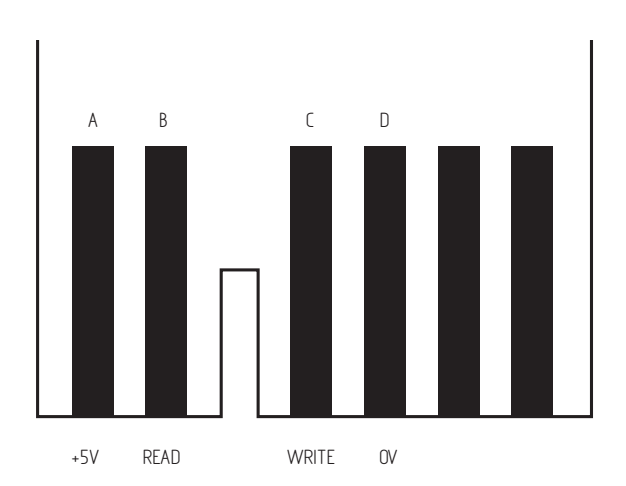

**Rys. 2. Widok szyny kontaktowej od strony druku**

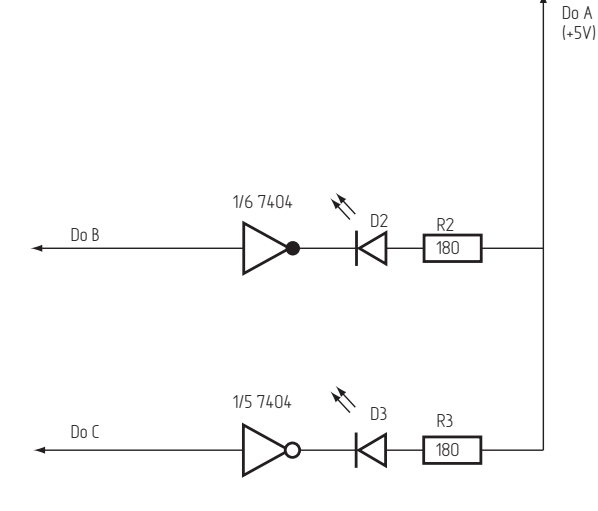

D3 1/5 7404

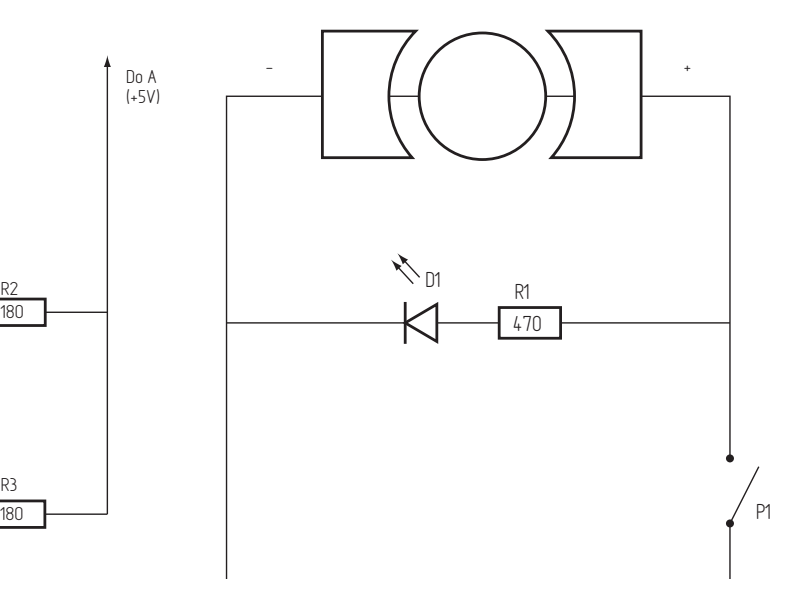

Rys. 4. Schemat podłączenia diody sygnalizującej pracę **silnika**

# **JUŻ JUTRO!** 1,37 TRYLIONA<br>BITOKILÓMETRÓW NA SEKUNDĘ

**Na początku przyszłego roku w Brukseli przedstawiony będzie prototyp komputera pracującego na zupełnie innych zasadach niż dotychczasowe.**

Obecnie trwa quasimecz naukowców Europy z naukowcami – Stanów Zjednoczonych i Japonii, mecz pomiędzy optoelektroniką i elektroniką. W dziedzinie optycznej dwustabilności. Stary Kontynent ma znączną przewagę nad konkurentami, ustępuje jednak w konstruowaniu tzw. superkomputerów.

Jednakże nie oznacza to, że specjaliści amerykańscy skupili się wyłącznie na elektronice, a europejscy na optoelektronice. Nie tak dawno inżynierowie z AT and T Bell Laboratories ustanowili niewiarygodny rekord szybkości przesyłanych informacji, co więcej, wynik mógłby być lepszy na przeszkodzie stanął zbyt mały stół... ale o tym później.

Do dziś głównym elementem przewodzącym sygnały elektryczne jest przewód miedziany; w laboratoriach trwają jednak prace nad rozwojem i udoskonaleniem nowych technik, które stopniowo osiągają niewyobrażalne wręcz wielkości sprawności i wydajności; niemal stuprocentowe. Jedną z takich technik, wychodzącą już ze stadium laboratoryjnego i coraz śmielej wkraczającą do praktyki, jest zastosowanie do przesyłu informacji światła i światłowodów.

Na marginesie w Lublinie od pewnego czasu działa eksperymentalna linia telefoniczna, oparta na światłowodach.

Miarą osiągnięć w światłowodowej transmisji informacji (sygnałów) jest przecie wszystkim odległość, na jaką sygnał może być przekazany bez pośredniego wzmacniania oraz liczba jednostek informacyjnych, które można przesłać w czasie jednej sekundy. Naukowcy, posługują się wielkością stanowiącą iloczyn wspomnia-

nych powyżej danych. Miarą tej wielkości są tak zwane bitokilometry na sekundę.

Jednostka ta oznacza pewien walor urządzenia może zdarzyć się, że taką samą liczbę bitokilometrów na sekundę mogą mieć dwa urządzenia, z których jedno przesyła dwa razy mniej informacji, ale za to "zasięg" ma dwa razy większy.

Naukowcy z AT and T Beli Laboratories w Murray Hill (stan Nowy Jork), pracujący pod kierownictwem Johna Hegarty, zaprojektowali światłowód zbudowany z 23 włókien. 22 z nich służyły do przekazywania sygnałów (wchodzących do linii), zaś jedno, umieszczone centralnie — obsługiwało sygnały wychodzące. Sygnały wprowadzane były za pomocą urządzenia zwanego multiplekserem. Dla uzyskania: wielotorowości sygnały wprowadzane były za pomocą 10 laserów emitujących fale nośne o różnych długościach, od 1,529 do 1,561 mikrometrów. Dziesięć sygnałów wchodzących do światłowodu ulegało "wymieszaniu", zaś wychodząc z linii — rozdzielano je ną poszczególne częstotliwości.

Napisaliśmy, że badana linia światłowodowa składała się z 22 włókien wejściowych, a w doświadczeniu użyto 10 laserów; to nie błąd. Sygnały przesłano zaledwie dziesięcioma włóknami, dwanaście pozostało nie wykorzystanych. A powód? Wspomniany już zbyt mały stół. Ten brakujący tuzin laserów po prostu nie zmieścił się. A mimo to wynik, jaki został zanotowany, przeszedł wszelkie oczekiwania.

W Murray Hill udało się naukowcom przesłać sygnały na odległość 44,45 mili (68,3 kilometra), w każdej sekundzie sygnały te po każdym włóknie przeniosły 2 miliardy informacji. Otrzymano więc wynik 1.37 tryliona bitokilometrów na sekundę (!). Gdyby stół był większy, wynik ten wynosić mógłby... 3,014 tryliona bitokilometrów na sekundę.

Czy to dużo, czy mało? Skoro rekord, to znaczy, że najwięcej do tej pory. Ale co ta wielkość znaczy? Przekładając na język praktyki, osiągnięty w laboratorium AT and T wynik oznacza jednoczesne przekazanie jednym światłowodowym włoskiem 300 tysięcy rozmów lub 200 rozbudowanych programów telewizyjnych!

Eksperymentatorom amerykańskim nie chodziło o bicie rekordów. Chodziło o wypróbowanie multipleksera i samego światłowodu pod względem jego parametrów przesyłowych, jak i jego jakości.. Okazało się, że żaden

z dziesięciu wykorzystanych w doświadczeniu kanałów nie zakłócił pracy sąsiednich. Nie dochodziło również do sprzężeń pomiędzy tymi włóknami.Być może system ten wprowadzony zostanie w Stanach Zjednoczonych do telekomunikacji i telefonii. Oblicza się, że zastosowany w telefonii może przynosić — według,obowiązujących w USA taryf — 8,61 miliona dolarów dziennie(!).

**(kim)**

### 2,5 MILIONA KARTEK NA MAŁYM KRĄŻKU

Holenderska firma DOC-data opracowała specjalną taśmę, na której rejestrować będzie można dane cyfrowe w niewiarygodnej wprost ilości. Krążek o grubości centymetra i średnicy niespełna 11 centymetrów pomieścić będzie mógł około 6 gigabajtów (6 miliardów bajtów) informacji; ilość ta odpowiada 2,5 milionom stron maszynopisu.

Taśma ta, nazwana "taśmą optyczną", przewyższa trzykrotnie pod względem pojemności — stosowane do tej pory, najdoskonalsze dyski. Warto też przypomnieć, że objętość dysku jest dziesięciokrotnie większa niż wspomnianego krążka.

Taśma optyczna, na której informacje zapisywane są za pomocą lasera, wykonana jest z poliestru, powleczonego specjalną warstwą czynną, o grubości 10 nanometrów. W normalnych warunkach warstwa ta jest półprzeźroczysta całkowicie przeźroczysta staje się dopiero po naświetleniu promieniem lasera. Proces ten jest oczywiście odwracalny. Oznacza to — z kolei — że w każdej chwili możemy "wymazać" z pamięci naniesione dane i zamiast nich wpisać nowe.

Warstwa czynna, powleczona jest kolejną — wykonaną z nieprzewodzącego poliestru. Warstwa ta jest perforowana; oczywiście wielkość perforacji jest mikrometrycznej wielkości. Światło spolaryzowane rzucane przez laser "wypala" w warstwie czynnej miniaturowe quasiotworki, przy czym miejsca ich są odpowiednio skojarzone z wrębieniami zewnętrznej warstwy izolacyjnej.

Odczytywanie zawartych informacji odbywa się według odwrotnej procedury, oczywiście za pomocą lasera. Celem uniknięcia błędów, w urządzeniu zapisującym zastosowano bezpośredni, natychmiastowy odczyt przez specjalny układ korekcyjny. Przewidziano również układy kontrolujące poprawność zapisu, jak też korygujące ewentualne błędy.

Opracowana przez firmę DOC-data taśma optyczna umieszczona jest w specjalnej, hermetycznej kasecie, chroniącej taśmę przed zanieczyszczeniami, pyłem czy nawet skokami temperatury; nanoszenie informacji i odczytywanie odbywa się przez specjalne przeźroczyste okienko w kasecie.

Specjaliści są pewni, iż zapis na taśmie może być konkurencyjny dla dotychczas stosowanych taśm magnetycznych, dysków czy wreszcie mikrofilmów; mimo wielu zalet nie wyeliminuje ona jednak dysków optycznych, zwłaszcza że opracowane "są już systemy wymazywania i ponownej rejestracji informacji na tych dyskach. Pamięć dyskowa ma bowiem jedną zasadniczą przewagę — nieporównywalnie krótszy czas dostępu do informacji. (Odpowiada to szybkości i łatwości znalezienia na płycie danego utworu; szybciej niż na taśmie).

Reasumując, przyszłość wszystkich banków informacji tworzona będzie na technice optycznej. Podobnie jak w fonografii powoli odchodzić się będzie od klasycznych metod na rzecz techniki laserowej.

**(kim)**

#### **Kluby komputerowe**

COMMODORE CLAN KOMODA w Krakowie zaprasza wszystkich posiadaczy (i nie tylko posiadaczy) mikrokomputerów COMMODORE 64 na drugie spotkanie użytkowników. Będzie można wymienić doświadczenia A TAKŻE PROGRAMY. Zobaczymy, do czego jeszcze służyć może C64. Przewidziany jest również cykl wykładów — nie tylko dla początkujących.

Spotykamy się więc 25 i 26 stycznia w "gmachu starej chemii" Politechniki Warszawskiej, ul. Noakowskiego 2.

Wszelkich informacji udziela Marek Pampuch — Kraków, telefon 11-60-22 w. 416.

#### "Bajtek" na święta w "Odrodzeniu"

Redakcja tygodnika "Odrodzenie" zaprosiła autorów "Bajtka" do współpracy przy redagowaniu wydania świątecznego. Całe dwie kolumny tego numeru poświęcone są wyłącznie informatyce i klubom mikrokomputerowym.

Zapraszamy.

### JAKTOROBIAINNI

# WEJŚCIE NA MLECZNĄ DROGĘ

**Państwo Środka, które do niedawna kojarzyło nam się raczej tylko z armią odzianych w workowate drelichy robotników, wykonujących ręcznie nierzadko bardzo ciężkie prace, zmienia się w kraj pod wieloma względami nowoczesny. Nic jest tych dziedzin jeszcze wiele, ale w niektórych Chiny dzięki pracowitości swego narodu i taniej sile roboczej wyraźnie odrobiły straty, dzielące je od krajów wysokorozwiniętych.**

Sklepy z komputerami pojawiły się przy wszystkich głównych ulicach Pekinu. Oferują najnowocześniejsze mikrokomputery, oprogramowanie i urządzenia towarzyszące. Większość towarów pochodzi z Japonii i Stanów Zjednoczonych  $-$  informuje "The New York Times".

Ceny są jeszcze astronomiczne — 45 600 juanów (średnia płaca wynosi w Chinach 70 juanów) za standardowy komputer osobisty firmy International Business Machines (IBM), a więc 15 500 dol. przy oficjalnym kursie wymiany, czyli osiem razy drożej niż w Stanach Zjednoczonych.

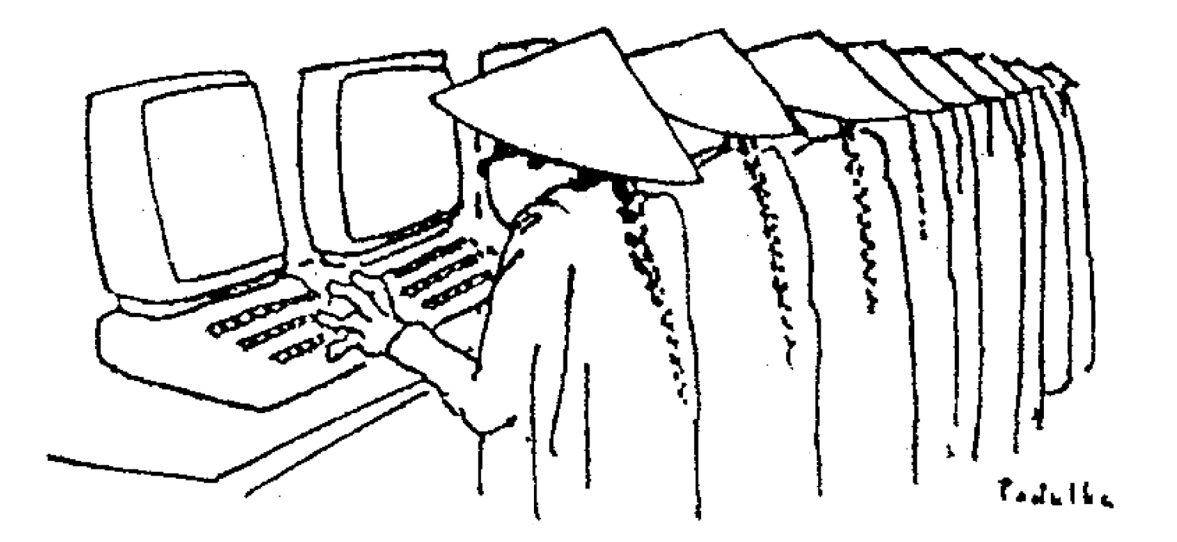

Jak stwierdza cytowany już "The New York Times", ceny są tak wysokie m.in. dlatego, że towary te często pochodzą z tzw. zielonego rynku, czyli trafiły do Chin bez oficjalnego zezwolenia rządu amerykańskiego i importerzy mogą dyktować warunki.

Kto odwiedza zatem sklepy z komputerami? Profesorowie fizyki i matematyki, leśnicy i agronomowie, nafciarze, przedstawiciele linii lotniczych, banków, wielkich zakładów produkcyjnych, projektanci. Nie kupują dla siebie — bo ich na to nie stać - lecz dla swoich organizacji, firm i uczelni. "Dian nao" czyli "elektryczny mózg" — jak niepoprawnie nazywają komputer stał się w Chinach towarem bardzo modnym.

Przed renomowanymi, zachodnimi firmami komputerowymi otworzył się dziewiczy zgoła rynek. Przypomina to gorączkę z połowy XIX wieku, kiedy to Chiny rozwarły wrota dla zagranicznych produktów. Dziesiątki amerykańskich i japońskich producentów sprzętu informatycznego otwiera w Chinach swoje przedstawicielstwa.

Według szacunkowych danych, w dzisiejszych Chinach, liczących ponad miliard ludzi, pracuje łącznie około 70 tys. komputerów. W ub. roku wyprodukowano w ChRL ponad 20 tys. systemów mikrokomputerowych. Dodajmy do tego import za 425 mln dolarów. Urząd statystyczny szacuje liczbę instytucji i zakładów wykorzystujących komputery na ok. 10 tys., przy czym dane te nie obejmują sił zbrojnych. Jeszcze przed 5 laty tylko 100 zakładów i instytucji korzystało z komputerów!

Kilka "bitów" historii: postęp w dziedzinie produkcji komputerów — ale głównie na potrzeby armii — był stały i nawet rewolucja kulturalna nie potrafiła mu w istotnym stopniu zaszkodzić. Pierwsza maszyna licząca, opatrzona kodem 103, przeprowadzająca tysiąc operacji na sekundę, powstała w 1958 r., wersja 104 (10 tys. operacji na sek.) — w 1959, model 119 (50 tys. operacji na sek.) — w 1964 roku. Były to oczywiście komputery lampowe. Druga generacja — oparta na tranzystorach — zrodziła się w 1983 r., trzecia — wykorzystująca układy scalone — rozwijała się w latach 1971—1979. Już w 1972 r. model 150 miał zdolność przeprowadzania miliona operacji na sekundę. Pod koniec 1983 r. chińskie środki masowego przekazu poinformowały o wyprodukowaniu w ChRL pierwszego, całkowicie własnego superkomputera, zdolnego do przeprowadzenia 100 milionów operacji w ciągu sekundy. Urządzenie to o nazwie Yinhe, czyli galaktyka, albo jak kto woli — droga-mleczna, zostało opracowane przez grupę naukowców: z Uniwersytetu Nauk Obronnych i Wojskowych w Changsa. Chiny weszły dzięki temu do grona kilku krajów świata zdolnych produkować tak wielkie i skomplikowane maszyny. Dziś w całych Chinach pracuje ponad 4 tys. wielkich komputerów, a produkcja tych urządzeń — wszelkich rozmiarów i o różnym zastosowaniu — jest jednym z podstawowych kierunków, rozwoju przemysłu w okresie siódmego planu - pięcioletniego (1986—1990). Podjęto już konkretne działania — w przyszłym roku w Kwangczu amerykański koncern IBM, wspólnie z chińską firmą komputerową ma rozpocząć produkcję typu 5550, bliskiego krewnego modelu w komputerze, żaden jednak nie okazał się doskonały. W tej chwili najbardziej zaawansowane są w tej dziedzinie dwie firmy amerykańskie - IBM i Wang.

I inne cienie komputeryzacji w Chinach: według "Renmin Ribao" tylko połowa zainstalowanych w Chinach komputerów jest efektywnie wykorzystywana. Dla porównania pekiński dziennik przytacza kilka wysokouprzemysłowio-nych krajów, w których wykorzystywanie sieci komputerowej sięga nawet 98,5 proc. Straty wynikające z przestoju bądź niewykorzystywania komputerów sięgają natomiast około 10,5 mld juanów.

Dotychczasowa struktura organizacyjna przemysłu chińskiego, niewielki zakres swobody w podejmowaniu decyzji przez kierownictwa największych nawet i zakładów, nie sprzyjają, stosowaniu komputerów. Chiny nie dysponują zresztą odpowiednią liczbą fachowego personelu do obsługi i konserwacji tych bardzo przecież skomplikowanych urządzeń.

Technika komputerowa jest przedmiotem wykładanym na 90 wyższych uczelniach, ale co roku, studia na tym kierunku kończy zaledwie 2.5 tys. osób. Od czerwca 1983 roku prowadzone jest szkolenie kadr kierowniczych w gospodarce w zakresie posługiwania się techniką komputerową w zarządzaniu. Przez trzy lata — na zasadzie rotacji szkolą się dyrektorzy, z ok. 3 tys. chińskich-zakładów-produkcyjnych. Dodajmy do tego 41 ośrodków szkolenia techników komputerowych i dalszych 10 w budowie. W sumie liczba specjalistów zajmujących się konserwacją i naprawami komputerów wynosi zaledwie 20 tys. Koszty wynikłe z niewłaściwego użytkowania stanowią już ok. 20 proc. wartości samego sprzętu.

Istnieją też czynniki obiektywne. W niektórych rejonach Chin często wyłączany jest prąd, komputery nękają spadki napięcia, burze piaskowe, wilgotne upały oraz przejmujące mrozy. A komputer to urządzenie bardzo delikatne. Może się też zdarzyć, że unieruchomią go — rzecz nie do pomyślenia w innych krajach — szczury.

Często na zapoznanie się z nowoczesną techniką wyjeżdżają za granicę ludzie nie mający wiele wspólnego z praktycznym obsługiwaniem komputera. Chodzi po prostu o wycieczkę, ponieważ dostawca - czego strona chińska domaga się w każdym kontrakcie — zobowiązuje się do przeszkolenia na swój koszt pewnej liczby chińskich użytkowników.

Ale Państwo Środka weszło już na drogę nowoczesności i mimo rozlicznych przeszkód natury wewnętrznej jak i zewnętrznej, posuwa się po niej w niezłym tempie do przodu.

## WARTO KUPIĆ I PRZECZYTAĆ

### **"BASIC ZX-Spectrum. Instrukcja obsługi i podstawy programowania".**

Po długim okresie, podczas którego użytkownicy ZX-Spectrum skazani byli na instrukcje w języku angielskim i niemieckim, pojawiły się w krótkim okresie aż cztery różne wydania polskiej wersji książki Stevena Vickersa. Najmocniejsze było uderzenie firmy Apina, która rozesłała do szkół, posiadających ZX Spectrum, po jednym egzemplarzu wydanego przez siebie tłumaczenia obu części instrukcji. Jest ono poprawne językowo, tłumacz nie ustrzegł się jednak kilku poważnych potknięć merytorycznych, które jednak nie tyle wprowadzają czytelnika w błąd, co pogarszają zrozumiałość tekstu. We wszystkich jednak tego rodzaju przypadkach, wątpliwości można, łatwo wyjaśnić sprawdzając bezpośrednio na komputerze.

Nakład 1000 egz. okazał się za mały i firma obecnie bardzo niechętnie sprzedaje dalsze egzemplarze, rezerwując je dla nabywców sprzętu, deklaruje natomiast gotowość odstąpienia gotowych klisz każdemu, kto ma papier i możliwości poligraficzne.

Jeszcze ładniej wydana i opracowana jest instrukcja przygotowana przez firmę POLBIRT, obejmuje ona jednak tylko część II oryginalnej instrukcji i wyłącznie jej podstawowy tekst (podczas gdy książeczka Apiny zawiera wiele dodatkowych komentarzy tłumacza i przykładowych programików). POLBRIT sprzedaje instrukcje od ręki, za 1500 zł.

Mniej elegancko wydana jest instrukcja firmy NOWA-TECH, niezbyt wygodny jest zwłaszcza jej duży format. Cena: 2000 zł. Za tę samą kwotę można kupić na bazarze i w Warszawie, w domu towarowym Sezam odbitkę kserograficzną z maszynopisu — wolną od błędów merytorycznych; ale przetłumaczoną fatalnym językiem.

Wszystkie te instrukcje mają jednak zasadniczą wadę: zostały one przygotowane dla rynków, na których pełno jest literatury dotyczącej danego typu komputera, osoby bardziej zainteresowane mogą więc bez trudu zdobyć potrzebne informacje. Amator informatyki w naszym kraju nie może, znaleźć szerszego omówienia budowy urządzenia. Powoduje to uczucie pewnego niedosytu.

**Andrzej Puch, "BASIC — wstęp do programowania i metod numerycznych", wyd. II, WSP Rzeszów 1985. Nakład 800 egz. (sic!), cena 56 zl** — jak przed kryzysem! Trudno zgodzić się z autorem, gdy we wstępie pisze o ewidentnych walorach dydaktycznych BASIC-a. Twierdzi on m.in., że znajomość BASIC-a ułatwia późniejszą naukę FORTRANU, nazywanego przez autora językiem obecnie najczęściej wykorzystywanym przy rozwiązywaniu zagadnień numerycznych. Na szczęście czasy aż takiej świetności FORTRAN ma już za sobą. Utrzymuje się jeszcze jedynie w nielicznych rezerwatach i uczenie młodych ludzi pod kątem nawyków strażników tychże rezerwatów wydaje się działaniem chybionym.

Po wykładzie BASIC–a następuje jednak — ułożony w sposób bliski współczesnej informatyce — krótki bryk z najczęściej stosowanych metod numerycznych, łącznie z przykładowymi procedurami realizującymi je. Mogą one być zresztą przez użytkownika żywcem przepisywane do jego programów. W sumie jest to pozycja potrzebna w podręcznej biblioteczce młodego miłośnika informatyki, choć nauki początków programowania przy jej pomocy raczej nie zalecałbym.

Adam Jeske, Roman Stryjskl "Programowanie mi**krokomputerów w języku BASIC — poradnik szkoleniowy", Zielona Góra 1985, wydawca, cena i nakład nie znane** — książka była rozdawana na Targach Poznańskich jako materiał reklamowy firmy APINA. Podręcznik ten stanowi kolejny dowód, że nawet w szybko rozwijających się dziedzinach mały ośrodek może mieć liczne przewagi nad wielkimi centrami. Środowisko informatyków jest tak nieliczne i tak zdane na własne siły, że nie marnuje czasu na rywalizację, lecz wspólnie załatwia sprawy, niezależnie od tego, kto pracuje w APINIE, kto w ZETO, a kto w WSP, WSI czy Oddziale Doskonalenia Nauczycieli. W rezultacie w ciągu ostatniego półrocza w Zielonej Górze zrobiono w pewnych dziedzinach więcej niż w reszcie Polski.

Podręcznik bardzo przemyślany, ukazujący poprawny styl programowania i traktujący BASIC jedynie jako przykład języka, w którym można podane algorytmy realizować — przykład wybrany z konieczności. Wielką zaletą książki jest bogaty wybór przykładowych procedur graficznych, łącznie ze służącymi do tworzenia wykresów, histogramów, wykresów kołowych itp.

Wielką zaletą książki jest szerokość spojrzenia na język: autorzy nie ograniczają się do formalnej jego definicji lub do jednej z realizacji, lecz omawiają pełny wachlarz spotykanych komend i funkcji, wskazując równocześnie, czym różnią się realizacje BASIC-a na poszczególnych komputerach.

**\*\*\***

M. Iglewski, J. Madey, S. Matwin "Pascal" wyd. III, **WNT 1985, cena 170 zl — 10000 egz.** Podręcznik najpopularniejszego obecnie języka programowania, od którego rozpoczyna się nauka informatyki na studiach wyższych. Mimo, że jest to podręcznik akademicki, widać w nim troskę o nieprzygotowanego czytelnika. Obecnie dla najpopularniejszych typów mikrokomputerów dostępne są dobre kompilatory Pascala, tak więc nikt nie jest skazany na programowanie w Basic-u. Uczcie się Pascala z podręcznika Iglewskiego, Madeya i Matwina! Zawiera on obok kursu języka bogaty zestaw przykładowych procedur i programów.

### **Przeczytał dla Was W. Majewski**

*Czy w Polsce można kupić komputer poza czarnym rynkiem? Chodzi mi np. o Pewex. Byłbym wdzięczny gdybyście poinformowali mnie gdzin można dostać programy (na kasetach) do komputerom.*

### **Mariusz Laszce Bohaterów Monte Cassino 19/85 15-888 Białystok**

**W chwili** obecnej sklepy Pewexu rozprowadzają jedynie sprzęt – firmy Atari. Są to mikrokomputery Atari 800, dostępne są tez podstawe urządzenia peryferyjne.

Podstawowym źródłem oprogramowania dla przeciętnego użytkownika nadal pozostaje "perski jarmark" — tam wybór jest największy – lub komis, gdzie od czasu do czasu pojawiają się przypadkowe programy, najczęściej do maszyn Spectrum i Commodore 64. Oprogramowanie do sprzedawanych przez siebie urządzeń oferują też firmy polonijne (Apina, Polbrit itp.).

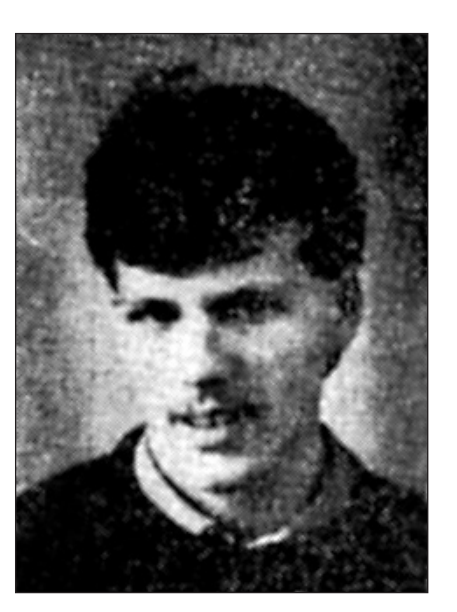

**Na pytania czytelników odpowiada Marciu Waligórski, lat 20, student drugiego roku Informatyki Uniwersytetu**  Na pytania czytelników odpowiada Marciu Waligórski,<br>lat 20, student drugiego roku Informatyki Uniwersytetu<br>Warszawskiego. **Warszawskiego.**

RETURN ,,,,,,,,,,,,,,,,,,,,,,,,,,,,,,,,,,,, RETURN

*Jestem zdecydowany kupić mikrokomputer z drukarką. Doszedłem do wniosku, że jest mi to w mojej pracy niezbędne, a na dłuższą metę również ekonomiczne. Jednak nie będąc fachowcem w tej dziedzinie, nie znam sprzętu, jego możliwości i cen. Gdzie taniej i gdzie lepiej kupować? Czy to prawda, że niektóre kraje przy dokonywaniu zakupów na wywóz za granicę stosują niższe ceny? (I o ile?)*

**\*\*\***

*Dla pewnej estetyki pisma przydałoby się mieć czcionki z literami typowo polskimi. Czy można je jakoś wygenerować? Czy podacie na to sposób w "Bajtku"?*

### **Lech Szczeciński ul. Równa 19/23 m. 9 25—016 Kielce**

**Ceny, ceny**... to temat wielu listów, jakie otrzymaliśmy. I niestety, nie jesteśmy w stanie powiedzieć jednoznacznie, gdzie kupować, aby było łaniej i lepiej; ani podawać konkretnych cenników. Powód jest prosty: różnice cen pomiędzy sklepami, sezonowe obniżki, wyprzedaże i stała tendencja do obniżania cen sprzętu na rynkach światowych. Kto ma możliwość i chęć zaoszczędzenia dewiz, niech w miarę tej możliwości szuka. Przeważnie sprowadzanie sprzętu z Zachodu jest stosunkowo bardziej korzystne. Często kupując komplet, np. komputer z drukarką, można zaoszczędzić kilka czy kilkanaście dolarów. Prawdą jest też to, co Pan słyszał na temat cen wywozowych. Tak jest na przykład w RFN i we Francji. W RFN zaoszczędzi się w ten sposób 14% wartości zakupu. Aby jednak pozwolić Panu (jak Pan pisze - laikowi) choć trochę zorientować się w relacjach cenowych, podaję kilka przykładów. Obowiązują powyższe zastrzeżenia — możliwe, że można kupić nawet znacznie taniej.

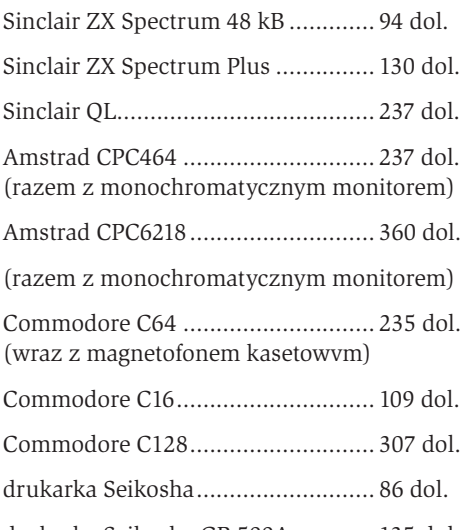

drukarka Seikosha GP-500A ............ 135 dol.

Mam nadzieję, że tą odpowiedzią przynajmniej częściowo zadowoliłem i innych czytelników.

Polskie znaki graficzne można: wygenerować na prawie każdym typie obecnie sprzedawanych mikrokomputerów. Nie zawsze jest to tak łatwe jak w przypadku Spectrum, czy CPC 464, który daje możliwość zmiany znaczenia wszyst kich klawiszy zatem można go łatwo przekształcić w polską, maszynę do pisania. Gdy Basic maszyny umożliwia definiowanie własnych znaków drukarskich, zawsze jest to dokładnie opisane w instrukcji komputera. Nie ma więc chyba powodu, aby powtarzać to na łamach Bajtka.

*Czy macie w planie korespondencyjne nauczanie języka Basic? Ja wcale nie pomniejszam znaczenia i wartości LOGO, ale przecież do tego potrzebna jest specjalna przystawka. Ile ich jest w kraju? Mam zamiar nabyć mikrokomputer za pomocą poczty. Czy to możliwe?*

**\*\*\***

### **Marek Bisz 36—024 Hyże 389/b woj. rzeszowskie**

**Nie będziemy** (nie jesteśmy w stanie) prowadzić korespondencyjnych kursów programowania. Nie będzie też na łamach Bajtka, przynajmniej w najbliższym czasie, kursu języka Basic. Przyczynę już wymieniałem: mnogość dialektów tego języka uczyniłaby taki kurs w dużym stopniu użyteczny dla wąskiej grupy odbiorców. W przypadku Logo natomiast rozpowszechnione są w zasadzie dwa dialekty: Terrapin Logo i Apple Logo, bardzo zresztą podobne. Do tego, by używać Logo, wystarczy tylko odpowiedni program na kasecie. Myślę, że nie jest on trudniejszy do zdobycia niż np. gra Sabre Wulf. Nawiasem mówiąc, prawdziwym problemem dla chcących się nauczyć Logo, Pascala czy Prologu jest raczej zdobycie odpowiedniej literatury niż kasety z nagranym programem.

Podaję adres firmy, zajmującej się sprzedażą wysyłkową sprzętu mikrokomputerowego:

Electronics Export P.O. Box 869, London W5 Wielka Brytania

**\*\*\***

*Proszę o poradę, który z mikrokomputerów będzie najbardziej przydatny.*

### **Krzysztof Wraga ul. Grunwaldzka 12a/69**

**99—300 Kutno**

**Proszę Pana**, nie mogę Panu polecić nic konkretnego, skoro nie napisał Pan, do czego ów komputer ma służyć. Do zabawy może wystarczyć ZX Spectrum (ewentualnie z tzw. joystickiem), do własnoręcznego pisania programów polecałbym już Spectrum Plus. Do przetwarzania tekstów wygodny jest Amstrad CPC 464 (lecz trzeba się liczyć z niewielką ilością oprogramowania dostępnego w Polsce). Muzykowi spodobają się być może maszyny japońskie systemu MSX (np. Yamaha) albo Commodore 64 czy CPC464. W każdym razie nikomu, kto zamierza poważnie traktować zakup komputera, nie polecam ZX81 ani komputerów 16kB bez możliwości rozszerzenia pamięci RAM. Takie urządzania, wychodzą już z użycia. **MARCIN W.**

### **COWARTO PRZYWIE**

# SINCLAIR QL

**"Sinclair QL jest nowym komputerem. Nie tylko nowym komputerem Sinclaira, lecz komputerem zupełnie nowego typu - nic takiego dotąd nigdy nie było". Takim hasłem firma Sinclair zachęca klientów do kupowania jej najnowszego wyrobu**

QL pojawił się w połowie 1984 r., w cenie 399 funtów szterlingów. Teraz kosztuje już 199 funtów. Spadek ceny istotnie imponujący, typowo "Sinclairowski".

Zawiera on dwa mikroprocesory i cztery specjalizowane układy Slnclair'a. Głównym procesorem jest jeden z rodziny 16/32 bitowych procesorów Motoroli 16008 z zegarem 7,5 MHz, drugim — Intel 8049, kontroluje on klawiaturę, generuje dźwięk, jest elementem interface- 'u RS-232C. Układy specjalizowane kontrolują pamięć, sterują ekranem, microdrive'ami, siecią lokalną i nadajnikiem RS-232C.

Procesor 16008 ma możliwość adresowania bezpośrednio pamięci do 1MB (20-bitowa szyna adresowa). Wersja podstawowa komputera zawiera 128 kB pamięci RAM i 48 kB pamięci ROM. Pamięć RAM można w prosty sposób zewnętrznie rozszerzyć do 640 kB. Reszta przestrzeni adresowej przeznaczona jest na zewnętrzne moduły ROM, rozszerzanie pamięci RAM i urządzenia peryferyjne.

W wewnętrznej pamięci ROM znajduje się system operacyjny QDOS (32 kB) i interpreter języka SuperBA-SIC (16 kB). QDOS wykorzystuje SuperBASIC jako język rozkazowy. System QDOS charakteryzuje się wieloma interesującymi cechami.

#### **Najważniejsze z nich to:**

- wielozadaniowość, czyli możliwość wykonywania kilku zadań jednocześnie (współbieżnie),
- priorytetowy podział czasu na wykonywane zadania,
- możliwość sterowania wieloma "oknami" na ekranie i traktowanie ich jako niezależne ekrany,
- urządzenia we/wyj uniezależnione są od urządzeń zewnętrznych.

Językiem QL jest Sinclair SuperBASIC. Odznacza się również wieloma cechami dotąd nie występującymi w języku Basic, np.: -struktura segmentowa czyli program może się składać z wielu niezależnych procedur,

- rozszerzalność można dopisywać własne indywidualne instrukcje,
- prędkość interpretacji, praktycznie niezależna od długości programu, — możliwość wywoływania wielu procedur własnych, napisanych w języku wewnętrznym, posiadających komplet parametrów,
- rozszerzone możliwości manipulacji tablicami.

Istnieje już w miarę bogate oprogramowanie dla tego komputera, dostępne na rynku. Począwszy od programów użytkowych, takich jak: asembler, dissasembler, Forth, Fortran 77, Pascal, Lisp, C, BCPL, do dużej grupy, programów rozrywkowych i gier, m.in. jeden i lepszych programów szachowych na tego typu komputery.

### **Dane techniczne: Hardware**

**RAM:** 128 kB do 640 kB **ROM:** 48 kB do 192 kB **CPU:** Motorola 16008,Intel 8049 **Video:** 512 X 256, 4 kolory; 256 x 256 8 kolorów; TV lub monitor RGB Moc zasilania: 19 Watów **Wymiary:** 13,5 x 4,5 x 47 cm

**Waga:** 1388 g

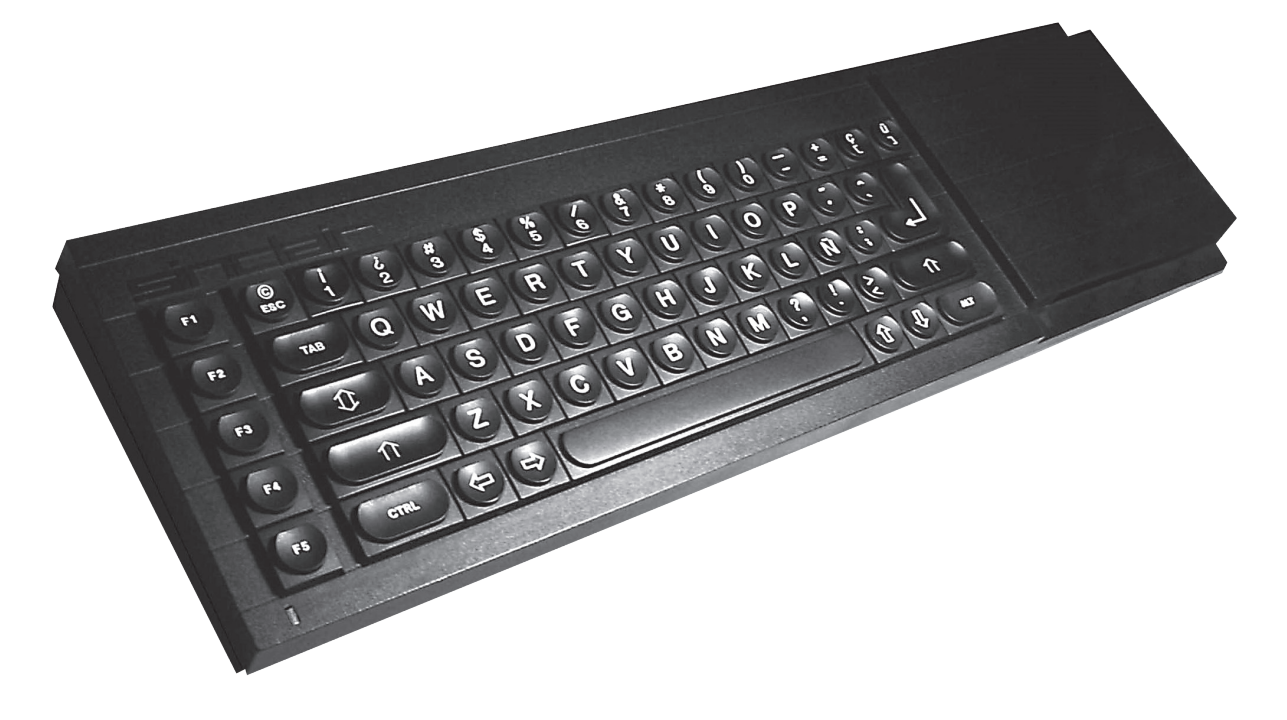

Komputer posiada pełnowymiarową, 65-klawiszową klawiaturę z pięcioma klawiszami funkcyjnymi F1-5, SHIFT, CAPSLOCK, TAB, CTRL, ESC, ALT i 4 klawisze sterujące kursorem.

Istotnymi elementami QL są dwa wbudowane microdrive'y o pojemności - 100 kB każdy i prędkości transmisji danych 15 kB/s. Tworzą one podstawę systemu QDQS. Można dodatkowo podłączyć jeszcze 6 niezależnych microdrive'ów.

Oprócz łącza do microdrive'ów, QL posiada jeszcze następujące gniazda: dwa RS-232C, TV, monitor RGB, dwa joysticki, gniazda modułów ROM, sieci lokalnej i łącze do magistrali.

Możliwości graficzne komputera to 512 x 256 punktów przy 4 kolorach lub 256X256 punktów przy 8 kolorach i do 80 znaków w 25 wierszach.

**Software System operacyjny:** Sinclair QDOS **Język:** Sinclair SuperBASIC

**Łączność szeregowa:** dwa interface'y RS-232C (V-24) 75 — 19.200 bodów

**Sieć lokana:** dwa gniazda umożliwiające podłączenie razem 64 sztuk QL, z prędkością transmisji danych 100 kbodów Rozszerzalność systemu TV, monitor RGB, łącze magistrali, łącze microdrive'ów, gniazdo modułów ROM, RS-232C, sieć lokalna, gniazda jojstick'ów

**Pamięć:** 1 MB niesegmentowanej przestrzeni adresowej **Microdrive'y:** dwa, wbudowane w komputer, możliwość podłączenia dodatkowych szęściu

**Moduły ROM:** przyjmuje jeden moduł QL ROM do 16 kB

**Joystick:** możliwość podłączenia dwóch drążków sterowych.

**KRZYSZTOF CZERNEK**

**Wiemy już, z poprzedniego numeru BAJTKA, na jakiej zasadzie można uzyskać ruch wybranego przez nas znaku na ekranie telewizora. Przypomnę, że polega to na tak szybkiej, że niewidocznej dla oka, zmianie** 

## **CHOINKA**

**miejsca wydruku owego znaku. Jak pamiętacie, miejsce znaku literowego czy graficznego na ekranie opisane jest dwiema współrzędnymi: numer linii i numer kolumny. (Mówimy ciągle o działaniach na znakach - typu liter, przy grafice używającej punktów sprawy będą się miały nieco inaczej, chociaż zasada jest taka sama).**

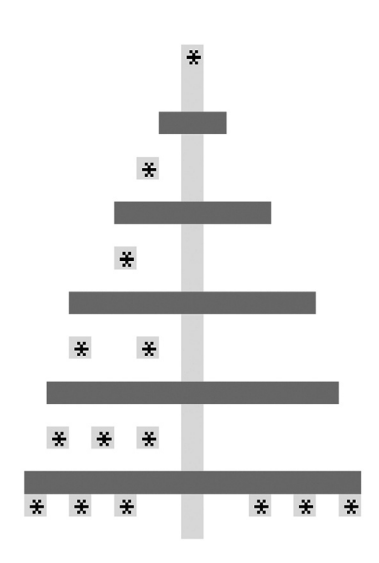

Na pewno, przy dotychczasowych próbach z ruszającymi się znakami, denerwuje Was brak możliwości kierowania nimi. Oczywiście do kierowania znakiem trzeba, przycisnąć jakiś klawisz. W naszym: przykładzie do ruchu w prawo służy klawisz "P", w lewo "O", w górę klawisz "Q" i w dół klawisz "A". Jest to dość często spo-

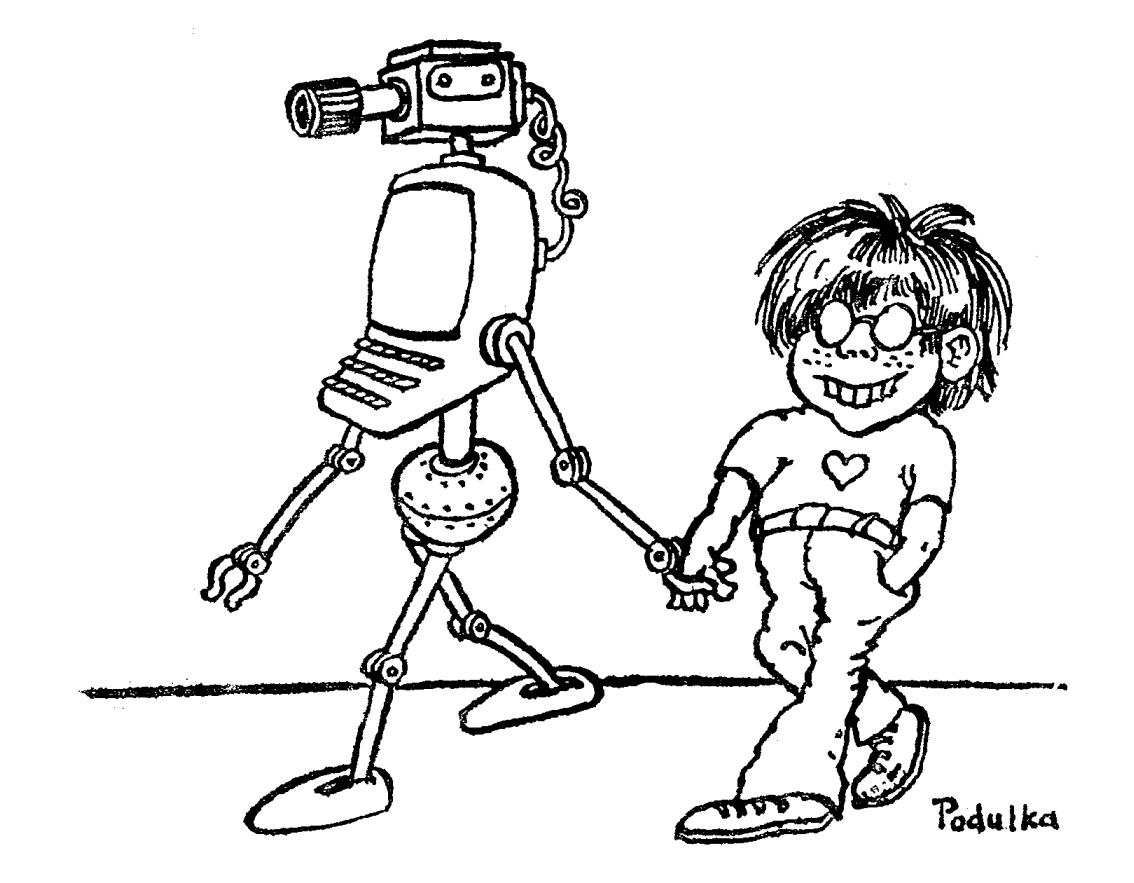

tykane rozwiązanie. Do zrealizowania, naszych zamiarów służy tajemincza instrukcja INKEY\$. Określa ona razem z pozostałymi elementami rozkazu, co się stanie, jeżeli wciśniemy wymieniony klawisz. Np. w rozkazie 120 wciśnięcie klawisza "P" powoduje zwiększenie wartości o jeden. Ponieważ ten fragment programu pracuje w pętli, cały czas się powtarzając (rozkaz 142), x będzie się powiększał tak długo; jak długo, będzie wciśnięty klawisz "P". Podobnie dzieje się z klawiszami "o", "a", "q". Naciśniecie klawiszy "z" i "k" odsyła komputer do wykonania innych fragmentów programu.

Rozumiecie już na pewno, że w naszym przykładzie wartości "x" i "y" określają miejsce wyświetlenia znaku na ekranie, a powiększenie x powoduje wędrówkę znaku w prawo.

Musicie jednak uważać, aby nie wyjść z kierowanym przez Was znakiem poza ekran, jest to jedno z zadań stojących przed Wami.

5 INK 6 10 FOR Y=0 TO 21 12 PRINT AT Y,7; "■" 14 NEXT Y 15 INK 4 16 FOR X=0 TO 14 20 PRINT AT 19, X; "■" 22 NEXT X 24 FOR X=1 TO 13 26 PRINT AT 15, X; "■" 28 NEXT X 30 FOR X=2 TO 12 32 PRINT AT 11, X; """ 34 NEXT X 36 FOR X=4 TO 10 38 PRINT AT 7, X; "■" 40 NEXT X 42 FOR X=6 TO 8 44 PRINT AT 3, X; "■" 46 NEXT X 55 PAPER 6: INK 2: FLASH 1: BRIGHT 1 63 PRINT AT 0,7;"\*"; 65 FLASH 0: BRIGHT 0 70 PRINT AT 5,5;"\*";AT 9,4;"\*";AT 13,2;"\*";AT 13,5;"\*" 72 PRINT AT 17,1;"\*";AT 17,3;"\*";AT 17,5;"\*";AT 20,0;"\*";AT 20,2;"\*" 74 PRINT AT 20,4;"\*";AT 20,10;"\*";AT 20,12;"\*";AT 20,14;"\*" 75 PAPER 7: INK 0 80 GO TO 90 85 PAPER 6: INK 2 87 PRINT AT Y,X;"\*" 90 LET Y=6 92 LET X=23 110 PRINT AT Y,X;"\*" 115 PAPER 7: INK 0

Po uruchomieniu programu na ekranie pojawi się świąteczna choinka. Waszym zdaniem będzie dokończenie zawieszenia bombek. Jedną stronę macie już zrobioną, pozostało zawiesić bombki na drugiej. Byłoby oczywiście dobrze, gdybyście zawiesili je symetrycznie. Uważajcie jednak, żeby nie uszkodzić choinki (i nie wyjść, poza ekran!). W naszym drzewku uszkodzone gałązki i pień są nie do naprawienia, jeśli chcecie mieć całą choinka, musicie zacząć jeszcze raz (przez wciśnięcie BREAK i następnie RUN). Gdy uznacie, że bombka jest na właściwym miejscu, naciśnijcie klawisz "z" (zawieszam) i możecie zająć się następną bombką. Ilość ich jest nieograniczona. Kiedy wszystkie będą już zawieszone na swoich miejscach, naciśnijcie klawisz "k" (koniec). Zobaczycie wówczas, co jest ukryte (niezbyt groźnie). W pozostałej części tego programu.

Niestety "Bajtek" nie jest z gumy. Dlatego też wyjaśnienie pozostałych, nie znanych Wam jeszcze elementów tego programu przełożymy do "następnych numerów". MAREK

120 IF INKEY\$="p" THEN LET X=X+1 122 PRINT AT Y,X-1;" " 124 IF INKEY\$="o" THEN LET X=X-1 126 PRINT AT Y,X+1;" " 128 IF INKEY\$="a" THEN LET Y=Y+1 130 PRINT AT Y-1,X;" " 132 IF INKEY\$="q" THEN LET Y=Y-1 134 PRINT AT Y+1,X;" " 135 IF INKEY\$="z" THEN GO TO 85 140 IF INKEY\$="k" THEN GO TO 200 142 GO TO 110 203 PAPER 1: INK 7: FLASH 1 208 PRINT AT 6,15;CHR\$ 68+CHR\$ 79+CHR\$ 66+CHR\$ 82+CHR\$ 69+CHR\$ 71+CHR\$ 79 211 PAPER 2: INK 7 212 PRINT AT 6,25;CHR\$ 78+CHR\$ 79+CHR\$ 87+CHR\$ 69+CHR\$ 71+CHR\$ 79 215 PAPER 6: INK 3 218 PRINT AT 8,20;CHR\$ 82;AT 8,22;CHR\$ 79;AT 8,24;CHR\$ 75;AT 8,26;CHR\$ 85 221 PAPER 5: INK 7 224 PRINT AT 10,20;CHR\$ 49 225 PAPER 4 228 PRINT AT 10,22;CHR\$ 57 231 PAPER 5 234 PRINT AT 10,24;CHR\$ 56 235 PAPER 4 238 PRINT AT 10,26;CHR\$ 54 255 PAPER 1 258 PRINT AT 13,24;CHR\$ 90+CHR\$ 89+CHR\$ 67+CHR\$ 90+CHR\$ 89 261 PAPER 5: INK 0: FLASH 0 264 PRINT AT 15,24;CHR\$ 66+CHR\$ 65+CHR\$ 74+CHR\$ 84+CHR\$ 69+CHR\$ 75 265 PAPER 7: INK 1 268 PRINT AT 12,24;"."

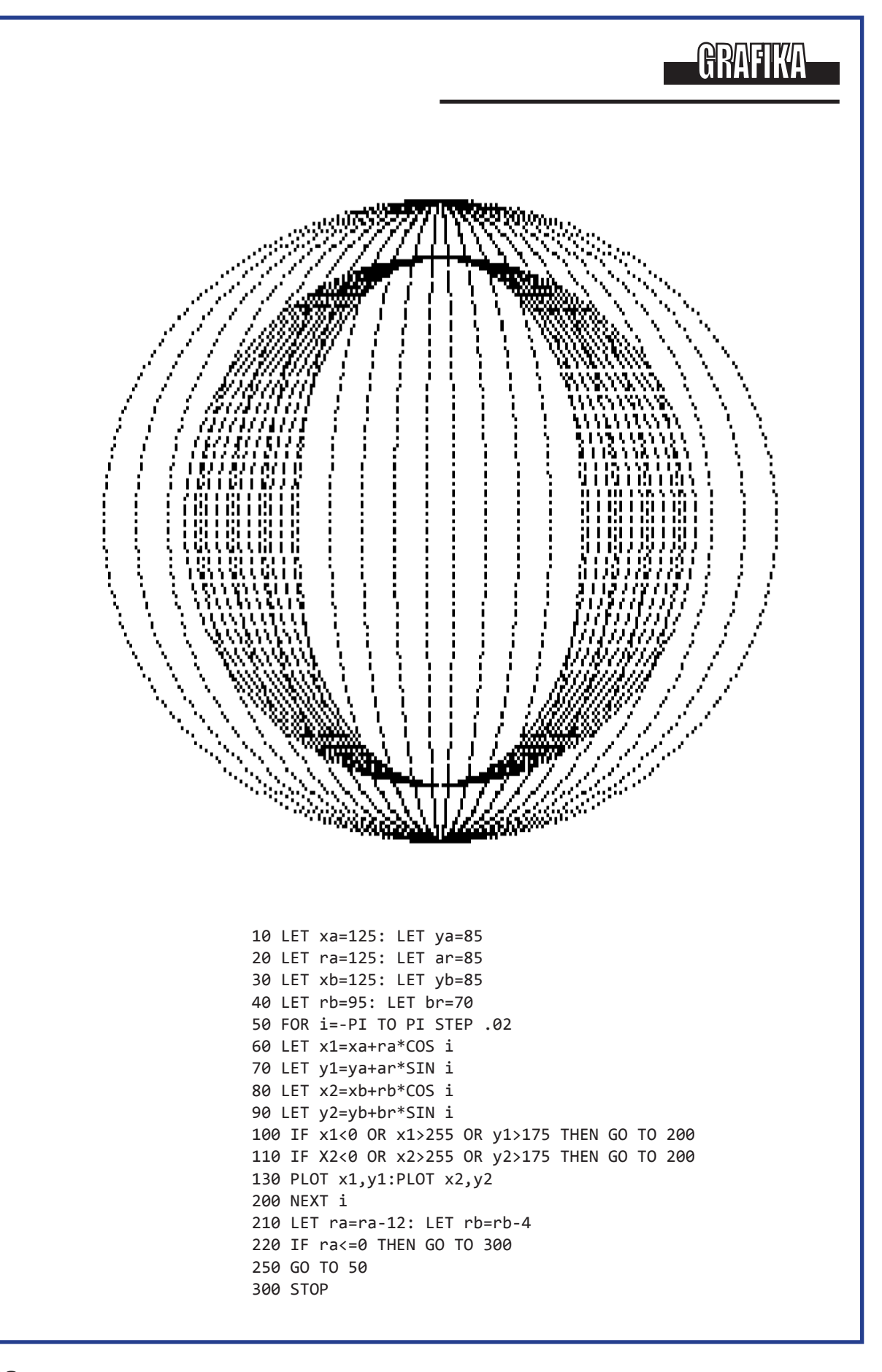